# **فاعلية شبكات التواصل اإللكرتوني باستخدام املدونات التعليمية يف تنمية مهارات اإلنرتنت لدى طالب املرحلة اإلعدادية**

**إعداد د/ أمـل شـعبان أمحـد املدرس بقسم تكنولوجيا التعليم كليـة الرتبيــة النوعيـة – جامعـة عـني مشـس** 

**-531-**

**فاعليةةة شةةبكات التواصةةل اإللكترونةةي باسةةتخدام المةةدونات التعليميةةة فةةي تنميةةة مهةةارات اإلنترنت لدى طالب المرحلة اإلعدادية**

**أمةل شةعبان أحمةد**

**قسم تكنولوجيا التعليم، كليةة التربيةةة النوعيةة، جامعةة عةين شمةس، القاهرة، مصر.**

**dr.amalshaban22@yahoo.com :اإللكتروني البريد**

**مستخلص البحث :**

هدف هذا البحث إل*ـى* الكشف عن فاعليـة استخدام المدونـة التعليميـة ف*ـى* تنميـة مهـارات **اإلنترنت لدي طالب الصع الثالث اإلعدادي لمادة الحاسب اآللي وتكونت عينة البحث مةن ً من طالب الصع الثالث اإلعدادي بمدرسة الجامعة اإلسةالمية اإلعداديةة التابعةة 06 طالبا إلدارة الزيتون التعليمية واستخدمت الباحثة منهج شبه التجريبةي وو المجموعةة التجريبيةة، الضابطة " قبلةي – بعةدي ". وتمثلةت أدوات البحةث فةي ااتبةار تحصةيلي للجوانةب المعر يةة وبطاقةةة مالح ةةة ل يةةاء األداء المهةةارى وتةةم عةةداد مةةواد وأدوات الد ارسةةة، وصةةلت نتةةا ج البحةث لة يوجةد فةر وا دإلةة حصةا ية عنةد مسةتوي ) 6.60( بةين متوسةطي درجةات**  الطلاب أفراد العينــة فـ*ي* الاختبـار التحصـيل*ي* للجوانـب المعرفيــة وبطاقــة الملاحظــة لقيــاس **األداء المهارى بين التطبية البعةدي االيةة مةن لةر التطبية القبلةي لصةال. البعةدي. توجةد**  علاقة ارتباطية موجبة بين نتيجة الاختبار التحصيل*ي* للجوانب المعرفية وبين نتائج بطاقة الملاحظة خالية من إثر التطبيق القبل*ي* لصالح البع*دي*.

**الكلمات المفتاحية: شبكات التواصل اإللكتروني، المدونات التعليمية، األداء المهارى.**

 $\overline{a}$ 

**-539-**

<sup>●</sup> استخدمت الباحثة ف*ي* التوثيق وكتابة المراجع الإصدار السادس من نظام جمعية علم النفس **ABA Style (V.6) األمريكية**

**The effectiveness of electronic networks using educational blogs to develop Internet skills for middle school students**

**Amal Sha'ban Ahmad**

**Department of Educational Technology, Faculty of Specific Education, Ain Shams University, Cairo, Egypt.**

**Email:dr.amalshaban22@yahoo.com**

**Research Summary**

**This research aimed at the effectiveness of the use of the educational blog in developing Internet skills for students of the third year of middle school for computers. The research sample consisted of 60 students from the third year of middle school at the Islamic University Preparatory School affiliated to the Zeitoun Educational Administration. The researcher used a semiexperimental approach with an experimental group, the control. Before me - after me" .The study tools consisted of an achievement test for the cognitive aspects and a note card for measuring skill performance. The study materials and tools were prepared. The results of the research reached that there is a statistically significant difference at the level (<0.05) between the average scores of students in the sample individuals in the achievement test of cognitive aspects and the note card to measure the skill performance Among the post-application is free from the effect of the tribal application in favor of Al-Baadi. There is a positive correlation between the result of the achievement test of the cognitive aspects and the results of the note card free from the effect of pre-application in favor of Al-Baadi.**

**Keywords: Electronic communication networks, educational blogs, and skillful performance**

**-539-**

#### **المقدمة:**

يمتـاز العصـر الحـال*ي* بالتقدم الهائـل فـ*ي م*جـالات تكنولوجيـا التعلـيم وتكنولوجيـا الاتصالات الأمر الذي فرض عدد من التحديات على النظام التعلي*مي* في مراحلــه المختلفـة ممـا تطلب معـه إحداثا لعديد مـن التغيـرات مـن خـلال استخدام المستحدثات التكنولوجيـة واستثمار إمكانياتها ف*ـى* خدمـة العمليـة التعليميـة، هـذا وتشـهد الأوسـاط التربوبـة محليـا **وعالميا، اهتماما متزايدا بتكنولوجيا التعليم، وكالك تكنولوجيا المعلومات واإتصاإت بهةد تطةوير الواقةع التربةوي ورفةع مسةتوي مخرجةات التعلةيم األمةر الةاي حمةل فةي طياتةه حتميةة** التطـور التكنولـوج*ي* وقد أسست تكنولوجيـا الإتصـالات والمعلومـات وفـ*ي* مقـدمتها شـبكة الإنترنت لعصر جديد من عصور التواصل والتشارك والتفاعل بين البشر ، وأحدثت وفرة للمعلومات والمعارف الت*ي* تقدمها لمستخدميها، ومهدت الطربق لكافة المجتمعات للتقارب ولتعـارف وتبـادل الآراء والأفكــار، ولــم يكــن الاتصــال التعلي*مــى* يعبـر عـن ذلــك التطــور التكنولوجي، حيث قاد قطاع التعليم إلى استثمار هذا التطور من خلال توظيف التكنولوجيا داخل المدارس، ممـا أدى لظهـور<sub>.</sub> منحـى جديـدة فـى التعلـيم، يعتمـد بشـكل رئي*سـى* علـ*ى* التكنولوجيـا الرقميــة التفاعليــة. وأكـدت (زبنـب محمـد خليفـة، 2015، ص190) ف*ـى* نـدوة التدريب الميدان*ي* المنعقدة بشـأن تطـوير وتحديث بـرامج تكنولوجيـا التعلـيم والـتعلم علـ*ي* **ضرورة اإهتمام بالجانةب التطبيقةي والميةداني فةي مهةا ارت اإلعةداد التربةوي المهنةي بكليةات** التربية عل*ى* ما يخدم الكفايات المهنية للطالب، كما أوصت بزبـادة الترابط بين المقررات **التخصصية في برامج عداد الطالب من جانب، ومةا يةتم تدريبةه بمرحلةة التعلةيم العةام التةي**  سيقوم بالتدريس فيها بعد التخرج من جانب آخر ، مـع ضرورة توفر الع*م*ق والشمول ف*ي* المقررات التخصصية. ولذا كان لابد من إعداد الطالب إعدادا مناسبا باعتباره أحد أركان العملية التعليمية وتقـع مسئولية إعدادهم عل*ى* عاتق المؤسسات التربوبـة، وبعد التدربب الميدان*ي* الجانب الأكثر إفادة وأهمية بالنسبة لهم فه*ي* فترة خصبة تترجم ما تلقونـه من معارف إلى سلوك داخل حجرة الدراسة وبتعرفون فيها على خصائص مهنة التدريس.

**ولهاا كان لزاما عل طالب معلمي الحاسب اآللةي علة وجةه الخصةوص مواجهةة**  وتحليل المشكلة للوصول للحل المقترح وهو المدونات وذلك لمواجهـة التغيرات السربعة والمذهلة ف*ي* التقدم التكنولوج*ي* والثورة المعلوماتية والتطور السربع ف*ي* الأجهزة والبرامج **ووسا ل اإتصاا.**

**-538- وتناولةت دراسةة (30p , 2010 , suanpang (علة أهميةة اسةتخدام**  تكنولوجيا الإنترنت لتحسين التعليم من خلال تحديد اثر موقع تعلي*مي* عل*ى* شبكة الإنترنت عل*ـى* الأداء الطـلاب مـن خـلال مقارنــة بـين مجمـوعتين مـن الطـلاب مجموعـة درست مـن خــلال المحاضـرة التقليديــة والمجموعــة الأخـرى درست مـن خــلال الشـبكة بينمــا طــلاب

**المجموعة التقليدية ظلوا عل نفس المستوى أو أقل في نهاية الدراسةة هةاا وتسكةد النتةا ج عل أن التعلم من االا الشبكة ساعد الطالب عل زيادة التعلم وبالتةالي تحسةن المسةتوى** التعلي*مـى* لـديهم اتجاهـات إيجابيــة نحـو الـتعلم وأصـبحوا أكثـر فاعليــة. وبؤكـد ويــدنارك. **(19p , 2009 , widenark (وان عمليةة تكةوين المعنة تةتم مةن اةالا عالقةات وات م زى بين النةين أو أيثةر مةن عقةد اإرتبةاب ولةيس مةن اةالا الثقافةة نفسةها ومةع تطةو ارت تطبيقات الويب 2.0 ظهرت ادمات شبكات التواصل اإللكتروني Communication-E wiki , myspace ,twitter , facebook ,linkedin , ومنهةا network netlog, youtube والمةدونات blogs، حيةث ت يةر مضةمون وشةكل التواصةل، لتصةب.** خدماتـــه مكونـــا رئيســيا لتبـــادل المعلومــات وزبـــادة القـدرة علــ*ي* الــتعلم والتــ*ـي* يعـد التفاعـل الاجتماعي والع*م*ل التعاوني والاتصالية والحوارية من السمات الرئيسة التي تميزها، حيث أتاحت لبعض الأفراد التج*م*ع والتحاور داخل المواقع ونقل المعلومات والأفكار ممـا زادتهـا **فاعليةةة وايجابيةةة، (11p,2007,boyd )ويةةرى جورسةةين (3p,2006,gorissen (أن**  شبكات التواصل الإلكترون*ي* تتميز بقدرة على خلق تفاعل شبه اجتماعي والتواصل الشبكي **بين األف ارد من االا العمل التشاركي لتوليد محتوى معرفي جديد، حيث تحولت بييةة الويةب من القراءة فقن ل بيية القة ارءة والكتابةة واتاحةة المشةاركة فةي بنةاء المعرفةة دون الحاجةة** للتمكن من لغات البرمجـة. وقد اهتمت بعض الدراسـات بالدور الذي يمكن أن تسـهم بـه شـبكات التواصــل الإلكترونـــى فــى التعلــيم، لــدعم أنشــطة الــتعلم، ومنهــا بحـث افيــري **(2003)avery، والةةاي أشةةار لةة تةةيلير مشةةاركة بعةةض معلمةةي العلةةوم عبةةر شةةبكات التواصل اإللكتروني المتعلقة بتطوير المناهج التعليمية عل ممارستهم ومهاراتهم الصفية، وان شةبكات التواصةل اإللكترونةي تسةاعد فةي تحسةين كفةاءة مةدرء. ،.... وتنميةة العمةل التعاوني.**

**وحاولت دراسة كلوز (,2006kloos (التعر عل مكانات التي توفرها شةبكات التواصل اإللكتروني لدعم عملية التعلم، مةن اةالا المةدونات blogs، محررالةويكي wiki، لةةةةدعم اإنةةةةدما engagement والتخيةةةةلimagination ، والمواءمةةةةة alignment،**  ودلت النتائج عل*ى* أن شبكات التواصل الاجتماع*ى* ساعدت ف*ي* تدعيم عملية التعلم.

**وتوصلت نتا ج دراسة ميلر (,2017miller (عن دور تكنولوجيا اإتصاا القةا م**  على الويب، وتوظيف شبكات التواصل الإلكترون*ي* ف*ي* أنشطة المدونـة سـاعد ف*ي* تدعيم الشعور بروح الفربق لدى أفراد المجموعة وتحسين التفاعل الاجتمـاعي بينهم وتأثيرهـا الإيجاب*ي* ف*ي* زيادة كفايتهم المعرفية والأدائية.

**-535- ويرى حيدر، و المصيلحي )،5660 ص60( أنه إ يتحق تحسين األداء في بيية**  التعلم الإلكترون*ي* إلا من خلال تغيير نمطية برامج التنمية المهنية، وتوفير أوعية مناسبة

لإكساب المعلمين المهارات اللازمـة للتعامل مـع هذه البيئـة، وتعد المدونات عبر شبكات التواصل الإلكترون*ـي* أسـلوبا جديـدا ف*ـي* مجـالا التنميـة المهنيـة لتغييـر البنيـة التكنولوجيـة **للمسسسات التعليمية.**

**وأيدت نتةا ج دراسةة سيسةلكا (2008)ciesielka علة فعاليةة شةبكات التواصةل اإللكتروني في دعم العمل التعاوني والتشاركي، وتوفير مستودعات معر يةة، وتيسةير فةرص**  التفكير والتواصل الدائم من أ*ي* مكان وف*ي* أي زمان.

**وتناولةت دراسةة بنكرسةت، ومةار (2008) marsch & pankurst طبيعةة استخدام شبكات التواصل اإللكتروني وتطبيقاتهةا فةي لةالي بييةات تعليميةة مختلفةة، وتقةويم**  مميزاتها وعيوبها ف*ي* إطار برامج التنمية المهنية بمرحلة التعليم العال*ي*، وأوضحت النتائج **أن شبكات التواصل اإللكتروني أتاحت الفرصة لتطبي عمليات التعلم.**

**مشكلة البحث:**

إن عصر المعرفـة وثـورة المعلومـات لـن تسمح بالاسـتجابات التقليديـة والثوابـت النمطية ولكن التعلم التعاوني وفرق العمل والشراكة وتبادل المعلومات والأفكار والخبرات ه*ي* آليات الاستعداد للمستقبل، لذا فان توظيف المدونات التعليمية الإلكترونية ف*ي* أنشطة **التعلم يمكن أن تكون مصادر تعلم مشتركة تسهم فةي تحقية الةتعلم التشةاركي مةع اإتجةاأ** إلـى تعلـم أكثـر اسـتقلالية ممــا يـنـعكس علـى نــواتج الــتعلم بشـكل إيجــاب*ي* لأن المـدونات التعليميـــة يمكــن أن تلبـــى احتياجــات المــتعلم للا*سـ*ـتفادة منهــا كنظــام لتخــزبن المعرفــة واسترجاعها عبر غرف الحوار والدردشة والتفاعل لتوفير بيئـة للع*م*ل التشـارك*ي* بمـا يضـ*من*  **دارة المعرفة وتبادلها بين أعضاء المجموعة لاا تتض. أهمية مهارات اإلنترنت وضرورتها لكةةل فةةرد فةةي الموفةة التعليمةةي ااصةةة وأنهةةا تهةةد لةة جعةةل المةةتعلم قةةاد ارً علةةي تقةةان** استخدام الـتعلم الإلكترونـي وفقــاً لنتــائج محـددة مسـبقاً كمــا أشــارت الدراســات والبحــوث **السةابقة والمقةابالت الشخصةية ألنةاء تةدريس المقةرر لة وجةود نسةبة كبيةرة مةن الطةالب يفتقدون مها ارت استخدام اإلنترنت وتوظيفه في العملية التعليمية.**

**يما ترى الباحثة أن المدونةة عبةر شةبكات التواصةل اإللكترونةي أسةلوب جديةد فةي**  مجالات التنمية المعرفية والمهاربة قادرة على تمكين الأفراد من التعلم، والتكيف مـع الواقـع والمشاركة والاستجابة لتغيير الواقع التقليد*ي* بشكل فعال باستخدام نظم وأدوات مبتكرة ومن **لةةم أصةةب. مةةن الضةةروري البحةةث عةةن أدوات لالتصةةاا والتواصةةل الجمعةةي للت لةةب علةة**  العقبات والقصور في الإمكانات الت*ي* تواجه مجتمع تكنولوجيا الجيل الأول من الوبب ، من **االا تطبيقات الجيل الثاني للويب 5.6 عبر شبكات التواصل اإللكتروني في سةيا يراعةي التصميم التعليمي لرسالة التعلم ويركةز علة تنميةة مهةارات التفكيةر وتوظية العالقةات مةن** 

**-542-**

خلال المشاركة ف*ي* الع*م*ل، وإنجاز المهام الجماعية لدعم عمليات التعلم وتعد المدونات احد أدوات شبكات التواصل الإلكترون*ي* الت*ي* تساعد على تبادل الآراء والتعبير بحريـة عن الموضوع ونظراً للانتشار السربع للمدونات التعليميـة الإلكترونيـة علـى الشـبكة العالميـة للمعلومـات وتزايـدها يومـاً بعد يـوم بشكل عـام، فأصـبـح مـن الضـروري الإسـتفادة مـن هذه التكنولوجيا ف*ي* مجال التعليم لما تتميز بـه فـي تسـهيل التواصـل ونشـر الأفكـار من مختلـف **ً ومشاركة في مجتمةع أنحاء العالم بسرعة فا قة، وبجهد قليل، وتجعلهم أيثر تفاعالً وتعاونا** المعرفــة لإفــادة الآخـرين والاســتفادة مــنهم والمدونــة أداة تعليميــة جيــدة إذا تــم توظيفهــا بفاعليـة حيـث تعد مـورد مهـم للمعلومــات وبمكـن للمعلمـين اسـتخدامها للتواصـل ودمــج **الطالب في أنشطة فاعلة تختلع عن أساليب التعليم التقليدي.**

وقد لا**حظت الباحثة من خلال المقابلة الشخ**صية أثناء التدربس أن عمليـة تعليم **اإلنترنةت تةتم بالطريقةة التقليديةة ممةا ينةتج عنةه كثيةر مةن السةلبيات منهةا تةدني المسةتوى التحصةيلي والمهةارى ل نترنةت ولةاا فةان مشةكلة البحةث تتمثةل فةي تةدني مهةارات اسةتخدام**  الإنترنت لطلاب المرحلة الإعدادية، لذا تولدت الحاجة إل*ى* الكشف عن فاعلية استخدام المدونــة التعليميــة احـد أدوات شـبكات التواصــل الإلكترون*ــى* الت*ــى* تســاعد علـ*ى* تبـادل الآراء **لتنميةة الجانةب المعرفةي والمهةارى لالنترنةت لةدى طةالب المرحلةة اإلعداديةة ومةن لةم قامةت** الباحثـة بصـياغة السـؤال الرئي*سي* التـال*ي*: مـا فاعليـة اسـتخدام المدونـة التعليميـة لتنميـة **الجانب المعرفي والمهارى لالنترنت لطالب المرحلة اإلعدادية؟**

- **- ويتفرع من هاا السساا الر يسي عدة تساؤإت فرعية هي:**
- 1 مــا فاعليــة اسـتخدام المدونــة التعليميــة علـ*ـى* تنميــة مهــارة التحصـيل المعرفـ*ـي* **لتدريس لالنترنت لطالب المرحلة اإلعدادية؟**
- **-5 مةةا فاعليةةة اسةةتخدام المدونةةة التعليميةةة علةة تنميةةة الجانةةب المهةةاري لتةةدريس لالنترنت لطالب المرحلة اإلعدادية؟**

أهداف البحث:

ي*سعى* البحث لتحقيق الأهداف الآتية:

- 1 الكشف عن فاعليـــة اسـتخدام المدونـــة التعليميـــة علــ*ي* تنميــة مهــارة التحصــيل **ل نترنت المرحلة اإلعدادية.**
- **-5 الكشةةع عةةن فاعليةةة اسةةتخدام المدونةةة التعليميةةة علةة تنميةةة األداء المهةةاري ل نترنت المرحلة اإلعدادية.**

**-545-**

**فاعلية شبكات التواصل اإللكتروني باستخدام المدو نات التعليمية في تنمية مهارات اإلنترنت لدى ......... د/ أمل شعبان أحمد**

3 <sup>ــ</sup> تدعيم الع*م*ل الجمـاعي والمشـاركة بين الطـلاب لبنـاء المعـارف الجديدة الخاصـة للإنترنت وتبادل الآراء والخبرات فيما بينهم من خلال المدونة التعليمية بعيدا عن **التعلم بالطريقة التقليدية.** 

**أهمية البحث: تتمثل أهمية البحث يما يلي:** 

- **-0 يعةةد هةةاا البحةةث اسةةتجابة لتوصةةيات العديةةد مةةن الدراسةةات األجنبيةةة والمةةستمرات**  والاتجاهات العالميــة الحديثــة فـ*ى* مجـال تكنولوجيــا التعلـيم التــي تنــادي بضـرورة **التفاعل في التعلةيم ورفةع مسةتوى التحصةيل وزيةادة كفةاءة عمليةة التةدريس وولةك** من خلال توظيف المستحدثات الجديدة ف*ي* الع*م*لية التعليمية
- **-5 تقديم استراتيجية جديدة فةي مجةاا الةتعلم باسةتخدام المدونةة التعليميةة قةد تسةاعد في تنمية مهارات اإلنترنت لدى طالب المرحلة اإلعدادية**
- 3 <sup>–</sup> التغلب على مشكلات التعليم المتمثلـة في زبـادة الإقبـال عل*ى* استخدام أسلوب **التعليم وزيادة عدد الطالب.**
- 4 توفير مصادر تعليمية تفاعلية عل*ي* شبكة الإنترنت تع*م*ل عل*ي* تنمية التحصيل **المعرفي والمهارى ل نترنت لدى طةالب المرحلةة اإلعداديةة ويةوفر للطالةب أسةاليب** متنوعــة تمكنــه مـن تلق*ــى* المــادة العلميــة بالأسـلوب الـذي يتناسـب مــع قدراتــه **بالطريقة المر ية أو المسموعة أو المقةروءة ممةا يةنعكس علة أداء الطةالب لتلةك المهارات.**

**حدود البحث: يقتصر البحث عل الحدود اآلتية:** 

**الحدود البشرية: طالب المرحلة اإلعدادية )الصع الثالث اإلعدادي(.** 

الحدود الموضوعية: الجوانب المعرفيـة والأدائيـة لمهـارات الإنترنت الت*ـى* تـم تحديدها مـن خــلال اسـتبانـة تحديـد الاحتياجــات والمقابلـــة الشخصـيــة مــع عينــة البحـث أثنــاء تـدريس **اإلنترنت.**

الحدود المكانية: محافظة القاهرة – إدارة الزبتون التعليمية – مدرسة الجامعة الإسلامية **اإلعدادية.** 

**الحدود الزمانية: الفصل الدراسي الثاني من العام الدراسي .5656-5609 عينة البحث: تم تطبي أدوات البحث عل عينة قوامها )06( طالبا )مجموعة تجريبيةة – ضابطة( ممن يدرسون مقرر اإلنترنت.** 

**-540-**

التصــميم التجريبــي للبحـث: تــم اختيــار التصــميم التجريبــي للبحـث ذو المجموعــة التجرببية الضابطة قبل*ي* وبع*دي* ثم قياس فاعلية وحجم التأثير الناتج عن التجربـة، لتحديد **الفرو الناتجة عن التطبي .**

**أدوات البحث: تم عداد األدوات اآلتية:** 

**-0 ااتبار تحصيلي للجوانب المعر ية ل نترنت لدي طالب المرحلة اإلعدادية. -5 بطاقة مالح ة لألداء المهارى ل نترنت لدي طالب المرحلة اإلعدادية. -6 مت يرات البحث: يمكن تحديد مت يرات البحث علي النحو اآلتي: المت يرات المستقلة: وتشمل المدونة التعليمية وهي احد شبكات التواصل اإللكتروني. المت يرات التابعة: وتشمل البحث الحالي عل مت يرين تابعين هما التحصيل المعرفةي واألداء المهاري لتدريس اإلنترنت لطالب المرحلة اإلعدادية.**

**فروض البحث:** 

**يحاوا البحث الحالي ااتيار صحة الفروض اآلتية:** 

- **-0 يوجةد فةر وا دإلةة حصةا ية عنةد مسةتوي )<=6.60( بةين متوسةطي درجةات**  الطالب أفراد العينـة فـي المدونـة التعليميـة وبـين التطبيق القبلـي والبعد*ى* لصـالـح التطبيق البع*دي*.
- **-5 يوجةد فةر وا دإلةة حصةا ية عنةد مسةتوي )<=6.60( بةين متوسةطي درجةات**  الطلاب أفراد العينــة فـي الاختبـار المعرفـ*ي* بـين التطبيق القبلـ*ي* لصــالح التطبيـق **البعدي.**
- **-6 يوجةد فةر وا دإلةة حصةا ية عنةد مسةتوى )<=6.60( بةين متوسةطي درجةات**  الطـلاب أفـراد العينــة فــى الأداء المهـاري بـين التطبيــق القبلــى لصــالـح التطبيــق **البعدي.**
- 4 توجد علاقة ارتباطية موجبة ودالـة بين المشركات ف*ـي* المدونـة التعليميـة وبـين **نتيجة اإاتبار المعرفي والمهارى للتواصل اإللكتروني من ناحية أارى.**

م**نـهج البحث** : اتسـاقا مـع أهداف البحث الحالي، تـم استخدام المنهج الوصـفي لتعرف سمات وسـلوكيات عينــة ممثلــة مـن طــلاب المرحلــة الإعداديــة، لتحليــل الواقــع بأبعــاده المختلفة والتوصل لقائمة مهارة الإنترنت واستخدمت نموذج التصميم للمدونات التعليمية **وتةم اسةتخدام المةنهج شةبه التجريبةي: لدراسةة فاعليةة اسةتخدام المةدونات التعليميةة علة** 

**-543-**

**تنميةةة مهةةارة التحصةةيل المعرفةةي والمهةةارى لتةةدريس اإلنترنةةت لةةدى طةةالب الصةةع الثالةةث اإلعدادي.**

 **جراءات البحث:**

- **- تحليل الدراسات والبحوي السابقة وات الصلة بموضوع البحث**
	- **- جمع المادة العلمية الخاصة بموضوع البحث**
- تصميم مـادة المعالجـة التجريبيـة مـن حيـث تصـميم وثـائق المعالجـة التجريبيـة وعرضها عل*ى* الخبراء ف*ي* مجال تكنولوجيا التعليم للصف الثالث الإعدادي ثم **تصميم المدونة التعليمية وتحكيمها**
- **- عداد أدوات البحث وتشمل عداد ااتبار تحصيلي للجوانةب المعر يةة التةي تتعلة**  بالإنترنت وعرضـــه علـ*ـى* المحكمــين ثــم إعـداد بطاقــة ملاحظــة الأداء للجانــب **المهاري ل نترنت وعرضها علي محكمين تكنولوجيا التعليم للتييد من سالمتها**
	- **- جراء التجربة اإستطالعية لضبن أدوات البحث**
	- **- تحديد عينة البحث في مجموعة تجريبية ضابطة**
- **ً علةي ً وبعةديا - ج ارء التجربة األساسية للبحث من اةالا تطبية أدوات البحةث قبليةا** مجموعة عينـة البحث والتدريس للمجموعـة بالطريقـة التقليديـة ثـم تطبيـق أدوات البحث "الاختبار التحصيل*ي – ب*طاقة الملاحظة" علي العينـة قبليـا وبعديا ثـم رصد **النتا ج**
- **- استخالص النتا ج وتفسيرها وتقديم التوصيات والمقترحات في ضوء النتةا ج التةي تم التوصل ليها من نتا ج البحث.**

**مصطلحات البحث:** 

شبكات التواصل الإلكترون*ي*: تعرفها خليفة (2008، ص4) بانها تطبيقات الويب الت*ي* تربط بين الأفراد وتعزز التواصل والشراكة فيما بينهم مثل المدونات، الـوبك*ي*، الفيس بـوك، التوبتر من خلال التواصل المرئ*ي* والصوتي وتبادل الملفات وغيرها.

ويمكن تعرفها إجرائيا بأنها موقع يتيح التواصل الإلكترون*ي* لمستخدميه ف*ي* أي وقت ومن **أي مكان ويمكن ربطها بالمدونات Blogs التي تصةنع ضةمن الجيةل الثةاني للويةب وكةالك بيية المشاركة بموقع Google حيث تقوم عل تاحة التواصل بين المستخدمين.**

**المةدونات التعليميةة: تعةد المةدونات احةد أدوات شةبكات التواصةل اإللكترونةي التةي تسةاعد علة تبةادا اآلراء والتعبيةر بحريةة عةن الموضةوع والتةدوين وسةيلة للتعبيةر والتواصةل بةين** 

**-544-**

المجموعات بطريقة ابسط وأسهل كما تؤدى إل*ى* تطوير الذات وتوفير الفرصـة للإبداع من **االا نشر األفكار وتلقي التعليقات عليها ) براهيم الفير، ،5605 ص25(** 

يمكن تعرفها إجرائيا: أنها مساحة عل*ى* شبكة الإنترنت يمكن من خلالها عرض المقرر ومـا يـرتبط بـه مـن أنشـطة إذ يسـاعد المتعلمـين علـى التواصـل ونشـر المعلومـات والأفكـار **والخبرات بين الجميع.** 

**األداء المهةةةارى: تعةةةر الباحثةةةة األداء المهةةةارى ج ار يةةةا: بينةةةه قةةةدرة الطالةةةب علةةة أداء**  وممارسة مهمات الإنترنت لد*ى* طلاب الصف الثالث الإعداد*ى* بسرعة واتقان وبأقل عدد من الأخطاء وبتم قياس ذلك من خلال مجموع الدرجات الت*ي* يحصل عليها الطلاب عل*ي* بطاقة الملاحظة الخاصة بذلك.

الإطار النظر*ى*:

شــبكات التواصــل الإلكترون*ــى* E–Communication Networks ترجــع البدايات الأول*ى* لظهور الشبكات الإلكترونية الاجتماعية عبر الوبب، حين صمم "راندي **ً للتواصةل مةع أصةدقا ه وزمال ةه فةي الد ارسةة عةام يةون اردز" موقعةا 0990 واطلة ً الكترونيةا عليةه com.classmate وبهةاا الحةدي سةجل أوا مرقةع تواصةل الكترونةي بةين األفةراد.**  وأثرت شبكة الويب بملامحها الأساسية ف*ي* وضع نماذج التعلم الإلكترون*ي* واستراتيجياته **فةي وااصةة مةع ظهةور الجيةل الثةاني 2.0 Web عةام 5664م بمةستمر 2.0 Web conference والةاي ن متةه شةركة اوريلةي Reilly,O وميةديا لية العالميةة Media International Live كمحاولةةةةةةة لرسةةةةةةم مالمةةةةةة. الجيةةةةةةل الثةةةةةةاني مةةةةةةن الويةةةةةةب )اوريلةي،5669،ص6.(، حيةث تحولةت اإلنترنةت مةن مصةدر للمعرفةة لة مصةنع ومنصةة**  للمعلومات التفاعلية مع المستخدم عبر بيئة شبكات التواصل الإلكترون*ي*، فأصبح هو من **يصنع محتوي الموقع ويضي ويعدا ويحا ويعل عليه بسهولة من االا أن مةة جديةدة** لإدارة المحتوي، ومنها الفيس بوك، المدونات، الويكي، تويتر ، لذا تستمد الويب 2.0 قوتاه **مةن تفاعةل وتعةاون المسةتخدمين أنفسةهم يمةا بيةنهم، ضةافة لة مشةاركة الملفةات مةع اآلارين بيشكاا وصور غير مسبوقة.**

**ويشةةير كةةل مةةن اويةةن وااةةرون (2006) McLoughlin.al et Owen، مكلوهين )5662( ل أن شبكات التواصةل اإللكترونةي مواقةع ويةب أحةدلت ت ية ارً كبية ارً فةي ييفية اإتصاا والتواصل والمشاركة بين األشخاص والمجتمعات، وتبةادا المعلومةات، حيةث**  ت*سمح* لهم بتقديم لمحـة عن أنفسـهم، واختيـار من يشـاركهم الآراء والأفكـار كمـا أدى إلـي **ظهةةور مواقةةع MySpace ,Twitter ,Blogs لةة جةةاب عةةدد كبيةةر مةةن متصةةفحي** 

**-541-**

**اإلنترنت لتصب. من أيثر المواقع شعبية، لالك أصبحت ادماتها كمكون ر يسي لتكنولوجيا الجيل الثاني للويب 5.6 2.0Web لتبادا المعلومات وزيادة القدرة علي التعلم.**

**ويةر ى ميترانةو (2008) Mitrano ان شةبكات التواصةل اإللكترونةي اإجتماعيةة**  أتاحت لمتصـفحيها إمكانيــة مشــاركة الملفــات والصــور. وتبــادل مقــاطع الفيـديو ، وانشــاء المدونات وإجراء المحادثات الفورية وإرسال الرسائل، وتصدرت هذه الشبكات ثلاثـة مواقـع **هامة وهي Blogs،YouTube ،Twitter حيث اقبل عليها ما يزيد عن للثي مسةتخدمي اإلنترنت وأصبحت وسيلة أساسية لتبادا المعلومات واألابار الفورية في متابعة األحداي.**

**ويصةنع كيسةم، واجوجةل (70P 2007, (Agaogalu & Kesim مسةتويات التفاعل اإللكتروني ل لالي مستويات وهي:**

- 1. التواصل من فرد إلى مجموعة One to Group: وفيها يتم التفاعل من خلال **صفحات الويب الشخصية.**
- **.5 التواصةل بةين مجمةوعتين Group to Group: وفيهةا يةتم التفاعةل عبةر شةبكات التواصةةةةةل اإللكترونةةةةةي مثةةةةةل المةةةةةدونات Blogs، الةةةةةويكي Wiki، الفةةةةةيس بةةةةةو Facebook، تةةويتر Twitter وغيرهةةا وتكنولوجيةةا البةةث المباشةةر مثةةل الفصةةوا اإفتراضية والدورات التدريبية المباشرة.**
- **.6 التواصةل الفةردي one to One: وفيهةا يةتم التفاعةل بةين فةردين كمةا فةي البريةد**  الإلكترون*ي* والرسائل الفورية.

**بينما يصةنع درون (.62-63pp2007, (Dron التفاعةل بةين أطةرا العمليةة التعليمية في شبكات التواصل اإللكتروني ل أربعة مستويات وهي:**

- **.0 الطالب والمجموعة Group-Student: يكون الطالب في بييةة التواصةل اإللكترونةي جزءا لثنا يةة تجعةل مةن فكةرة الةتحكم ً من عقل المجموعة يسلر فيها ويتةيلر بهةا، وهةاأ ا أيثر مرونة.**
- **.5 المحتةةوي والمجموعةةة group-Content: فبييةةة التواصةةل اإللكترونةةي اإجتمةةاعي ً ما تسدي ل بناء محتوي لم يتم التخطين له ولكن ي هر عبر التصرفات الفردية عادة** من أعضاء المجموعـة، وهذا يـؤثر عل*ـى* الأعمـال الفرديـة لأعضـائـها وبالتـال*ي*، فـان **المحتوي هو عبارة عن ت اريمات لسلوكيات المجموعة المستخدمة لهاا الموقع.**
- **.6 المجموعةةة والمجموعةةة group-Group: جعلةةت المعةةايير المفتوحةةة مثةةل (RSS( وادمات اإلنترنت تبادا المعلومات سةهالً بةين أن مةة التواصةل اإللكترونةي اإجتمةاعي**

**-549-**

الت*ـى* تمكن المجموعـات البشـريـة مـن الارتبـاط الثنــائ*ي* لخلـق مجتمـع تعلـم وممارسـة افترا*ضي* يؤسس بيئة تطوبر ذات*ي* مبدعة.

**.4 المعلم والمجموعة group-Teacher: وتعنةي أن المعلةم لةه دور فةي بييةة التواصةل**  الإلكترون*ــى* نحــو مجموعــة مــن المتعلمــين ولكنـــه اقــل مــن بعـض نمــاذج الــتعلم الإلكترونـي، ولكـن ذلـك لـيس شـرطأ وفـق هـذا المسـتوي بـل قـد يكتفـي بوضـع رابـط **لموضوع مع محاضراته مع روابن لعدد مةن المصةادر الداعمةة للموضةوع عبةر برمجيةة توصلها لجميع الطالب.**

**ويشةير جيكوبةو (.57p2007, (Giacoppo ان تكنولوجيةا شةبكات التواصةل**  الإلكترون*ــى* عديـدة فمنهـا، خدمــة المـؤتمرات عبـر الويـب Webinar ومنتـديات الحـوار **والمناقشةة fourms Discussion Internet، المةدونات Blogs، محةررات الةويكي Wiki، والفيس بو Facebook .**

**ويةر ى وايةت (.57p2007, (White أن المةدونات التعليميةة احةد أدوات شةبكات**  التواصل الإلكترون*ي* الت*ي* تساعد ف*ي* تصميم بيئـة مرنـة للاستفادة من السلوك التعاون*ي*، وازالة قيود اللغو والمكان والزمان ف*ي* الواقع الحقيق*ي* عل*ي* السلوك الاجتمـاعي والتعاوني، **عال نقص البشر علي ليات اجتماعية أو تعاونية لمواجهة اإنفجار والحمل اإجتماعي.**

**ويشير كريك باتريك (2011) Kirkpatrick أن العالم شهد في السنوات األايرة نوعا قربةت المسةافات وأل ةت الحةدود ً من التواصل اإللكتروني بين البشر في بييةة افت ارضةية وزاوجت بين الثقافات، حيث تعددت واستيلرت بجمهور واسع من المتلقين ومنهةا المةدونات التعليمية.**

وترى الباحثـة أنــه لا يمكـن القول أن المـدونات التعليميـة مجرد أداة للتعـارف أو التواصل مع الأصدقاء أو معرفة الأحداث الجاريـة، بل أداة تعليميـة جيدة إذا تم توظيفـه **ً للمعلومةات، ويمكةن للمعلمةين اسةتخدامه للتواصةل ودمةج ً مهمةا بفاعليةة حيةث يعةد مةوردا الطالب في أنشطة فعالة تختلع عن أساليب التعلةيم التقليةدي، وهةاا لةيس بالشةيء السةهل**  ولكن يلزم ذلك إجراء عمليات وترتيبات كثيرة من أجل إخضاع تلك التكنولوجيا القائمة عل*ى* **أساء اجتماعي إستخدامها في األغراض التعليمية.**

حيث إن مستقبل المؤسسات التعليميـة وتطويرهـا مـرتبط بشـكل كبيـر. بتوظيـف المستحدثات التكنولوجيـة، بمــا تتضـمنـه تكنولوجيـا الإتصــالات والمعلومـات، وتحتـاج نظـم **ومسسسات التعليم ألن تكون متوجهة نحو هاا التوظي بشكل أيثةر شةموإً ممةا هةي عليةه**  ف*ـى* الوقت الحاضر ، بحيث تصـبح الثقافـة التكنولوجيـة مـن عناصـر المؤسسـة التعليميـة

**-549-**

المعاصرة، وإن تتحـول إلـي قنـوإت رئيسـية لنشـر وتعزيـز مواصـفات ومتطلبـات عصـر **المعلومات.**

**ومةع التطةور التكنولةوجي السةريع، تطةورت الخةدمات التعليميةة لشةبكة المعلومةات التعليمية، وظهرت وسا ل الكترونية متعددة ومتنوعة تعتمةد علةي الشةبكة، لتقةديم الخةدمات**  التعليمية للمستخدمين بشكل مستمر ومتواصل عل*ى* مدار اليوم والساعة مثل مواقـع لإدارة **لتعلم اإللكتروني والمقر ارت الد ارسية، وأاةرى لتسةهيل التواصةل مةن اةالا الدردشةة والحةوار** والمناقشات، والمنتديات والتعبير عن الآراء ، وردود الأفعال تجاه رأي أو فكرة أو قضية مـا ، **ويكون ولةك بشةكل متة ازمن و غيةر متة ازمن، حيةث تةوافرت األدوات واآلليةات والوسةا ل التةي** تسـاعد علـى تحقيـق تلـك الأهداف. ومـع هذا التطـور تـم تحسـين وتطـوبر تلـك الوسـائل **ف هرت وسا ل الكترونية أيثر تفاعلية ومرونة سميت بةيدوات الويةب 5.6 2.0Web مثةل المدونات (Blogs(، والويكي (Wiki(، واالصات المواقع (RSS(،( هند اليفة5662،(.**

**وتعةد المةدونات اإللكترونيةة (Blogs (حةدى أدوات شةبكات التواصةل اإللكترونةي**  وه*ي* عبارة عن صفحة الوبب عل*ى* شبكة المعلومات العالميـة، تظهر عليهـا تدوبنات أو مـدخلات مؤرخــة وقـت إضــافتها، ومرتبــة ترتيبــأ زمنيــأ مـن الأحـدث إلـ*ـى* الأقـدم، وتتميـز **بإتاحتها للمستخدمين بالتعبي**ر عن آرائهم واضافة ما لديهم من معلومات واخبار بالنص **المكتوب والصوت والصورة، فضالً عل النصوص الفا قة والروابن التشعبية لمواقةع الويةب،** كما يعتمد عل*ى* الأساليب الحواربة ف*ي* التوثيق، وف*ي* نفس الوقت تتيح لجميع المستخدمين للشبكة الوصــول الــي تلــك المعلومــات والاطــلاع علــي الآراء فــي جميــع أنحــاء العــالم **.(Akbulut & Kiyici 2007,p.7)**

وبمكن توظيف المدونات الإلكترونيـة لخدمـة العمليـة التعليميـة، من خـلال مـا **تحتويه من معلومات يمكةن مشةاهدتها والحصةوا عليهةا مةن اةالا الوسةا ن المتعةددة التةي**  تحملها سواء أكانت مكتوبـة أو مصـورة، مسـموعة كانت أو مرئيـة، وبالتـال*ي* فه*ـي* بـذلك وسيلة لتوفير الأنشطة التعليمية عل*ى* الشبكة للمتعلمين، كمـا تتيح لهم فرصـة للتفاعل والتواصل الاجتمــاعي مــع الآخـربن، كمــا انــه يمكـنـهم إنشــاء صـفحاتهم الخاصــة، وطـرح ومناقشــة أفكــارهم، واضــافة آرائـهـم وتعليقــاتـهم بســهولـة وبســر ، دون الـحاجــة إلــي المـعرفــة **بمهةةارات أو فنيةةات معقةةدة (36p2007, Kuzu (وبالتةةالي فهةةي يتةةوفر فيهةةا مجموعةةة**  الميزات التي تجعلها مناسبة وملائمة لاستخدام الفرد العادي الذي لا يملك مهارات وخبرات فنيـة، فتتميـز بالمرونـة، والتواصـل، والأمـان والثبـات، والخصوصـيـة، والمشـاركـة، التبادليـة، والانتشار ، وسهولة الاستخدام، ومحدوديـة التكـاليف، وبمكنهـا تـدعين الـتعلم الإلكترون*ـى*، **وتساعد علي يجابية مشاركة المتعلم في عملية التعلم، وتحمةل المسةيولية واإعتمةاد علةي النفس، وتساهم في تطوير دور المعلم التقليدي من المحفظ والملقن ل الموجةه والمرشةد،** 

**-548-**

**فاعلية شبكات التواصل اإللكتروني باستخدام المدو نات التعليمية في تنمية مهارات اإلنترنت لدى ......... د/ أمل شعبان أحمد**

**ممةا جعةل اسةتخدامها فةي التعلةيم فةي تزايةد مسةتمر 2006 Ray .842p 2004 Xie( p176 Wang 2005)**

 **ن التعلم التعاوني الاي تدعمه المةدونات التعليميةة، هةو أسةلوب تعليمةي حةديث،**  ولكن فكرته قديمة، يع*م*ل فيه الطلاب في مجموعات صغيرة تحت إشراف وتوجيه المعلم، **يتعاون يه طالب المجموعة الواحدة في تحقية هةد أو أهةدا مشةتركة لزيةادة تعلمهةم، وتعليم بعضهم بعضا ،5600 ص 60(. وقد بدأ اإهتمةام بةالتعلم التعةاوني ً )سناء سليمان،** منذ عام 1900، إلا أن الدراسات والأبحاث لم تبدأ بالتركيز عل*ى* تطبيقاته داخل قاعات **الد ارسة حت بداية السبعينيات، حيث ت ير الحاا ن ارً لتعدد م ازيةاأ التعليميةة التةي تةتلخص في لارأ اإليجابية علي التحصيل وايتساب المهارات وتنمية اإتجاهات، وان هاأ الدراسةات**  قدمت مقارنات بين أنماط التعلم التعاون*ي* المختلفة أو مقارنتها بنظام التعلم التقليد*ى*، وقد أ**ظهرت نتائج متباينة، إذ أشارت بعضها أن التعلم التعاوني تعلما فعالاً في زيادة التحصيل الد ارسةةي، بينمةةا أشةةارت أاةةرى لةة أنةةه إ يوجةةد فةةرو بةةين تحصةةيل الطةةالب فةةي الةةتعلم التعاوني مقارنة بتحصيلهم في التعلم الفردي )سناء سليمان، ،5600 ص029(**

**المدونة اإللكترونية واستخدامها في العملية التعليمية:**

 **ن المدونة Blog عبارة عن صفحة انترنت شخصية تتولد عن طري المسةتخدم**  التي يتم فيها إضافة المحتوي في أسلوب الصفحة Journal Style، والت*ي* يعرض فيها **المحتةةوي بترتيةةب التحةةديث. ريتشاردسةةون (.134p ,2006,Richardsom (وفةةارمر وبةرا (.13p ,2005,Bragg & Farmer (كمةا عرفتهةا شةيماء سةماعيل )5662( انهةةا عبةةارة عةةن مواقةةع عنكبوتيةةة (Websites (ت هةةر علةةي تةةدوينات (Posts (مةةداال**  مؤرخة ومرتبة ترتيباً زمنياً من الأحدث إلى الأقدم تصاحبها اليـة لأرشفة المداخل القديمـة **ويكون لكل مدال منها عنوان الكتروني دا م ا يت يةر منةا لح ةة نشةرأ علة الشةبكة بحيةث يمكن المستفيد من الرجوع ل تدوينةة معينةة فةي وقةت إحة عنةدما إ تكةون متاحةة علة الصفحة األول للمدونة مما يساعد المستفيدين علي الوصوا المباشر ليها وتشتمل علةي**  النصــوص والصــور ولقطــات الفيـديو القصـيرة ومــواد سـمـعية وروابــط فائقــة إلــ*ي* مصــادر الكترونية أخرى ذات صلة علي الشبكة وتسمح المدونـة بالتفاعل بين محرريها وقارئيها **حيث يمكن ألي من متصفحي اإلنترنت قرا ها أو التعقيب عليها أو التعلي ويمكن تصني المدونات وفقا ،5669 ص 26؛ انهةار ربيةع وزينةب ً لطبيعةة محتواهةا )محمةد عبةد الحميةد،** السلا*مي*،2010، ص78) إلى: مدونات نصية حيث تستخدم فيها نصوص مكتوبة للتعبير **عن اآلراء واألفكار، ومدونات الصور والرسومات وتسةتخدم فيهةا الصةور والرسةومات بشةكل أساسةةي ويةةتم التعليةة عليهةةا مةةن از ةةري المدونةةة وقةةد يرسةةلون مةةا لةةديهم مةةن الصةةور**

**-545-**

**والرسةومات لمشةاركتها مةع اآلاةرين، ومةدونات الفيةديو حيةث يكةون محتةوي المدونةة معبة ارً** عنــه بالصــوت والصــورة مـن خــلال ملفــات الفيــديو ، وقـد يــتم التعليــق عليهــا بالنصــوص **والصور والرسومات.**

**وتتعدد المدونات وفقـآ للهدف مـن استخدامها، فمنهـا المدونــة التعليميــة التــي** تستخدم فـ*ي* العمليــة التعليميــة وقـد أشــارت فوزيــة المــدهون*ي* (2017، ص42) إلـ*ـي* أن **منها: مدونة المعلم حيث يتول المعلم دارتها ويضةع فيهةا روابةن وولةا متعةددة بمحتةوي** الموضوع الذ*ي* يدرسه الطلاب، والأسئلة والأنشطة والواجبات والتكليفات المطلوبـة منهم، وبفتح أمامهم باب النقاش والحوار وابداء الرأي والتعليق فيمـا يعرض عليهم. أمـا مدونــة **المةتعلم فيةدير ها المتعلمةون بينفسةهم، وفيهةا يسةتطيعون التعبيةر عةن أفكةارهم، وتنميةة روو التعةاون والبحةث واإطةالع لةديهم وتنمةي حساسةهم بالملكيةة والحصةوا علة ابةرة والقةدرة** عل*ى* الكتابـة بوضـوح. فـي حين أن مدونـة الفصـل فتجمـع الجهد التعـاون*ي* للمعلـم وطلابـه **معةا، ويمكةن اسةتخدامها كلوحةة عالنةات للمتعلمةين، ولنشةر الرسةا ل والتعليقةات والصةور والوصالت وات الصلة بموضوع المناقشة أو الدراسة.**

**وتتكةةون المةةدونات مةةن امسةةة عناصةةر ر يسةةية )محمةةد عبةةد الحميةةد ،5669 ص049ص006؛ انهار ربيع زينب السالمي، ،5606 ص22 ( هي:** 

- **الرسالة: وهي عبارة عن المحتوي الاي يعبر به المدون، سةواء كةان مكتوبةا، أو مسةموعا،**  أو مرسوما، أو مصورا. وذلك بهدف نشر خبر، أو عرض مقال أو التعبير عن **أري. ويتض. في ولك العنوان، وتاريخ نشر ووقته، واسم المدون.**
- الموضوعات السابقة: حيث يتم عرض عناوين الموضوعات السابقة ف*ي* المدونـة، وبمكن **الرجوع ليها عند الحاجة.**
- **التعليقةات: حيةث تخصةص صةفحة أو أيثةر للتعلية علة الرسةالة التةي عرضةها المةدون، وولك من قبل القارئ الاي كتب التعلية . ويتضة. فةي ولةك اسةم كاتةب التعلية او** بربده الإلكترون*ي*، وموقعة الشخص*ي*، وعدد التعليقات على الموضوع.

الأرشيف: وهو حافظة للرسائل والتعليقات، حيث يمكن استدعاء أي منها عن الحاجة.

روابط التجوال: وه*ي* عبارة عن مفاتيح تتيح الانتقال داخل موضوعات الرسـالـة داخـل **المدونة.**

**ويمكن أن يستفيد كل من المعلم والمتعلم من مزايا المدونة في التعلم اإللكتروني؛**  لكونها أداة تقييم مستمر لتعلم الطالب، فالمعلم يستطيع أن يقيم جميع مـا إضـافة الطالب إلى المدونــة مـن بدايــة تـدريس المقـرر إلـى نـهايتــه، وتعد أداة تفاعليــة حديثــة ف*ـى* مجـال **التقييم المعتمد علي اإلنترنت الجيل الثاني ،5.6 وتنمي مهارات اإتصاا والكتابةة والتعبيةر**  لد*ى* الطالب، كما أنها توضح تفاصيل عمليات تفكير الطالب ومراحل حل مشكلة معينـة أو

**-512-**

**فاعلية شبكات التواصل اإللكتروني باستخدام المدو نات التعليمية في تنمية مهارات اإلنترنت لدى ......... د/ أمل شعبان أحمد**

تصـميمه لمشـروع معـين، وتســاعد الطــلاب علــى تقـديم المهــام التــى تطلـب منــه **(Richardson,2006,.p.135;Gilbert&Dabbagh,2005,p.7)**

كمـا يستفيد كـل مـن المعلـم والمـتعلم مـن التـدوبنـات الت*ـى* يقرأهـا أو يسـجلها ف*ـي* المدونــة، فمـن خلالهـا يفهم المعلـم وجهــة نظـر المـتعلم حـول موضــوع محـدد، كمــا يمكـنّ للمتعلم أن يبد*ي* راية وبعلق عل*ى* ما درسه، وبضيف إليه وبربطه بأفكاره ومعلومته، كما يوضح وجهـة نظره فـى الموضـوع وكيفيـة تناولــه والمشكلات التـى تواجهــه. كمـا يتبـادل المتعلمون فيمـا بيـنـهم ومــع معلمـهم المعلومـات والأفكـار ووجهـات النظـر المختلفـة حـول **الموضوع.** 

وتتنــوع اسـتخدام المــدونات فــي العمليــة التعليميــة، ولكـن يمكـن تحديــد أربعــة **تطبيقات ر يسة منها: مصدر تعليم وتدريب، وسيلة للمناقشة المجلد الثةاني والعشةرون.... العدد الرابع – أيتوبر 5605**

<u>والحـــــوار وا</u>لتواصــــــل، أداة تعاونيـــــــة، لعــــــرض الأنشــــــطة والأعمـــــــال **(.176p,2006,Rsy(. ويمكن تلخيص أهمية المدونات التعليمية فةي أنهةا تسةاعد علةي التفاعل بين الطالب أنفسهم ومعلميهم، كما أنها تساعد علي التفاعل بين الطةالب أنفسةهم ومعلميهم، كما أنها تدعم التعلم التعاوني بينهم، وتزيد الدافعيةة نحةو الةتعلم، وتيسةر الةتعلم**  النشط، وتعتبر مصدرا جيدا للتعلم، تسهم ف*ي* تغيير دور كل من المعلم والمتعلم، فيصبح المتعلم نشطا ومتفاعلا ومحورا للعملية التعليمية وبصبح المعلم مرشدا وموجها وميسرا **للعملية التعليمية تدعم المدونة التعليمية الجانب اإجتماعي بين الطالب أنفسهم ومعلميهم**  من خلال مساعدتها في تحقيق التواصل والحوار بينهم، تسهم المدونـة ف*ي* إدارة المعرفـة وبنائها وتحقيق أهدافها، وكذلك ف*ي* تحمل المسؤولية والاعتمـاد علـى الـنفس، وتنميـة مهــــــارات القــــــراءة والكتابـــــــة والتحليــــــل والتنظــــــيم والنقـــــد والتفكيــــــر **(Xie,et.al.2004,pp.842-843;Kuzu,2007p.47;** 

**Namwar,et.al.,2008. (Pp.181-182; Elgort et.al, 2008, p.201.**

وتحتــاج عمليــة تصــميم المدونــة التعليميــة إلــي مراعــاة مجموعــة مــن المعــايير التربوبــة والفنيــة؛ منهــا، وضــوح أهـدافها، وتحديــدها بدقــة، وكـذلك محتواهـا، مــع تنظيمــه وترتيبه منطقيا، عل*ى* أن يتوافر فيه الشروط والمعايير الت*ي* تثير انتباه المتعلم وتشوقه للاطـلاع والمتابعــة، وبراعــ*ي* ظروفــه وخصائصــه وقدراتــه واهتماماتــه، مــع تـوفير التغذيــة **الراجعة، وان تكون المدونة سهلة اإستخدام، واضحة العنوان، تتضمن روابن يسهل التنقل**  مكن خلالها، يسهل التدوين فيها بحرية كاملـة، والاطـلاع علـى التدوينات المختلفـة، وتنقل **بين عناصرها مـع تنسيق وتنظيم واجهة الإستخدام. وقد** راعت الباحثـة تلك المعايير ف*ـى* **المدونة التعليمية التي أعدتها في هاا البحث.**

**-515-**

# **اطوات البحث واجراءاته:**

**تتضمن جراءات البحث الخطوات التالية:**

قامت الباحثة بتبن*ي* نموذج إبراهيم الفار لتصميم المدونات التعليمية، ويتضمن **هاا النموو المراحل التالية:**

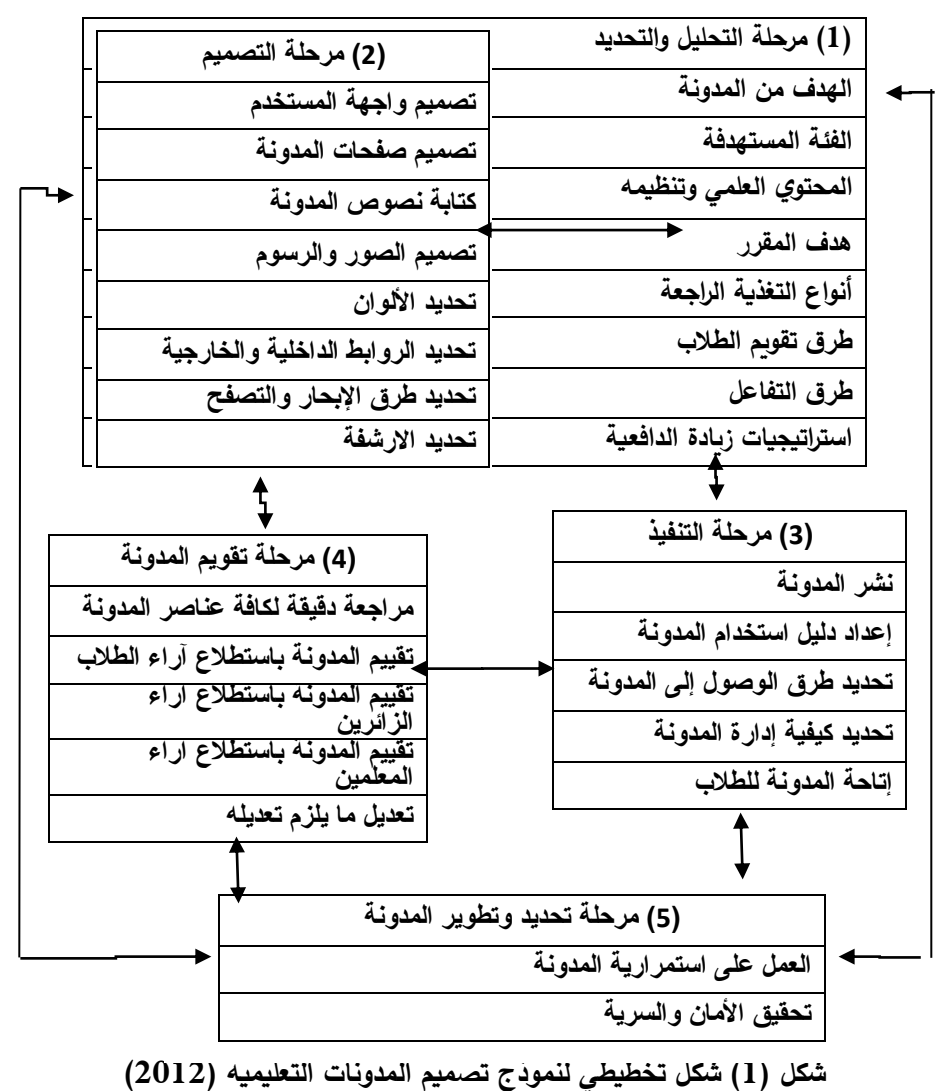

**-510-**

**لتحليل والتحديد : مرحلة ا اوإً وقد اشتملت هاأ المرحلة عل الخطوات التالية:**

**تحديد الهد من المدونة:**

ف*ي* هذه المرحلة تم تحديد الهدف من إنشاء المدونة وهو تقديم المـادة التعليميـة لمقرر الإنترنت بصورة الكترونية تشاركية يستطيع الطلاب من خلالها مشاركة زملائهم والمعلم ف*ـى* أي وقت وف*ـى* أي مكـان، حيث لا يتطلب اسـتخدامهم للمدونــة تواجـدهم فـ*ى* **الفصل أو المدرسة كالك هةدفت المدونةة التعليميةة لة تنميةة التحصةيل المعرفةي والمهةارى لطالب الفصل الثةاني اإلعةدادي فةي مقةرر اإلنترنةت وم ارعةاة الفةرو الفرديةة بيةنهم يصةاا المحتوي العلمي.**

**تحليل وتحديد الفية المستهدفة:**

**قامت الباحثة بتحديد الفية المستهدفة فةي هةاا البحةث وهةم طةالب الصةع الثالةث اإلعةدادي للعةام الدراسةي 5656/5609 بمدرسةة الجامعةة اإلسةالمية بنةين ويتةراوو العمةر الزمني لهم ما بين )00-04( سنة** 

**تحديد المحتوي التعليمي وتن يمه:**

**قامت الباحثةة بتحديةد عناصةر المحتةوي التعليمةي وتن ةيم هةو ترتيبةه فةي تسلسةل**  محدد لتحقيق الأهداف التعليميــة المحـددة، حيـث تـم تنظـيم المحتـوي التعلي*مــى* الخــاص بالدراســة الحاليــة والتــى تهدف إلــى إكســاب مهـارات اسـتخدام الإنترنـت وذلـك فـ*ـى* ثمانيــة **فصوا**

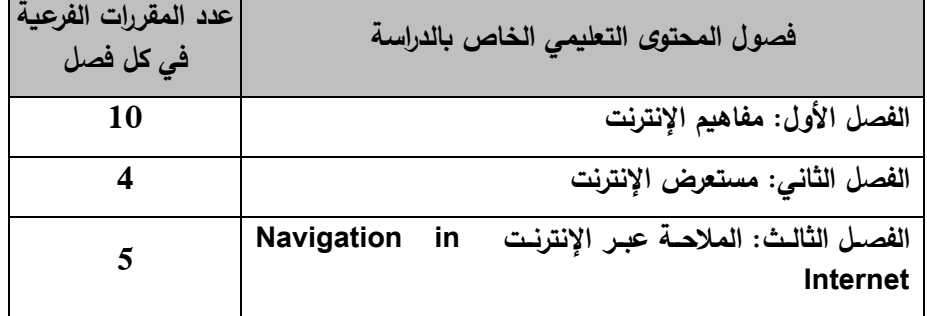

**فصوا المحتو ى التعليمي لمقرر اإلنترنت:**

**-513-**

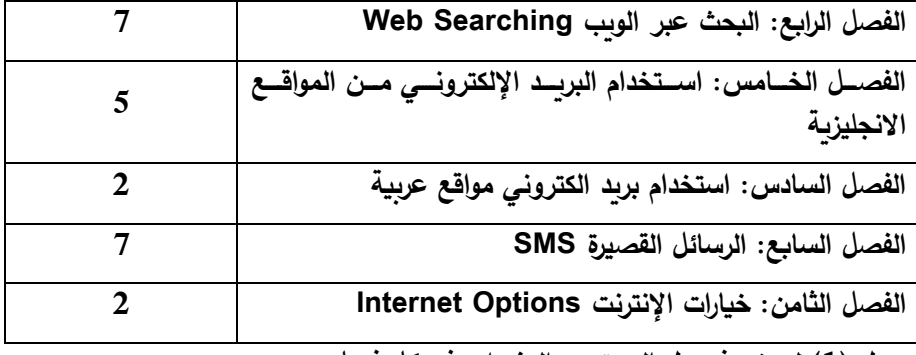

**جدوا )0( لعرض فصوا المحتوي والمفردات في كل فصل**

**وقةد راعةت الباحثةة التتةابع المنطقةي فةي تقةديم موضةوعات كةل الفصةوا وتسلسةل المعلومات في كل فصل واعتماد بعضها علي بعض، بحيث تسةير مةن السةهل لة الصةعب في دراسة كل موضوع من موضوعات المقرر بطريقة لابتة، حيث تبدأ المحاضةرة باألهةدا**  السلوكية الخاصـة بموضـوعات المقرر ثـم المحتـوي العلمـى، ثـم أنشـطة تطبيقيـة، تليهـا **تعليقات الطالب وأستاوة المقرر.**

الأهداف العامة من تدريس المحتوى التعلي*مي* للإنترنت:

وه*ي* عبارة عن الأهداف المرجو تحقيقها عند الانتهاء من الدراسة، وتتميز تلك الأهداف بالشمول والع*م*ومية وتفيد عند بنـاء قائمـة المهـارات المرتبطـة بهذه الأهداف، وتحديد عناصر المحتوي العلمى المناسب للأهداف الفرعيـة (الأهداف السلوكية للمحتوي) والمهارات المرتبطة بها، كما أنها تساعد ف*ي* تحديد وسائل وأساليب القياس للتعرف عل*ي* مد*ى* تحقيق هذه الأهداف وتم عرضـها من خـلال الصـفحات التاليـة وقد أعدت الباحثـة قائمــة بالأهـداف العامــة والسـلوكية ثــم عرضـتها علــ*ي* مجموعــة مـن الخبـراء فـ*ـي* مجـال **تكنولوجيا التعليم والحاسب اآللي والمناهج وطر التدريس وولك بهةد اسةتطالع أريةه فةي اآلتي:**

- 1. مدى إمكانية تحقيق هذه الأهداف
- 2. مدى مناسبة الأهداف لمهارات الإنترنت.
- 3. دقة صياغة كل هدف واقتراح الصياغة اللغوية المناسبة لما هو غير مناسب وقد **ابدأ المحكمين المالح ات التالية:**
	- **أ- تعديالت في صياغة بعض األهدا ب- حا بعض األهدا**  ج— إعادة ترتيب بعض الأهداف

**-514-**

وقد أجريت الباحثـة التعديلات والملاحظـات الت*ـى* اقترحتهـا الخبراء ، وبذلك أمكن التوصل إلى القائمة النهائية للأهداف السلوكية للمقرر التعلي*مي* 

يندرج تحت كل هدف من الأهداف العامة السابق مجموعة من الأهداف السلوكية **الفرعية التالية:**

الأهداف العامــة والأهـداف الســلوكية بفصــول المحتــوي التعلي*مـي* للإنترنـت للفصـــل الدراســـي الأول للصـــف الثالـــث الإعـــدادي عـــن العـــام الدراســـي **)5656/5609(**

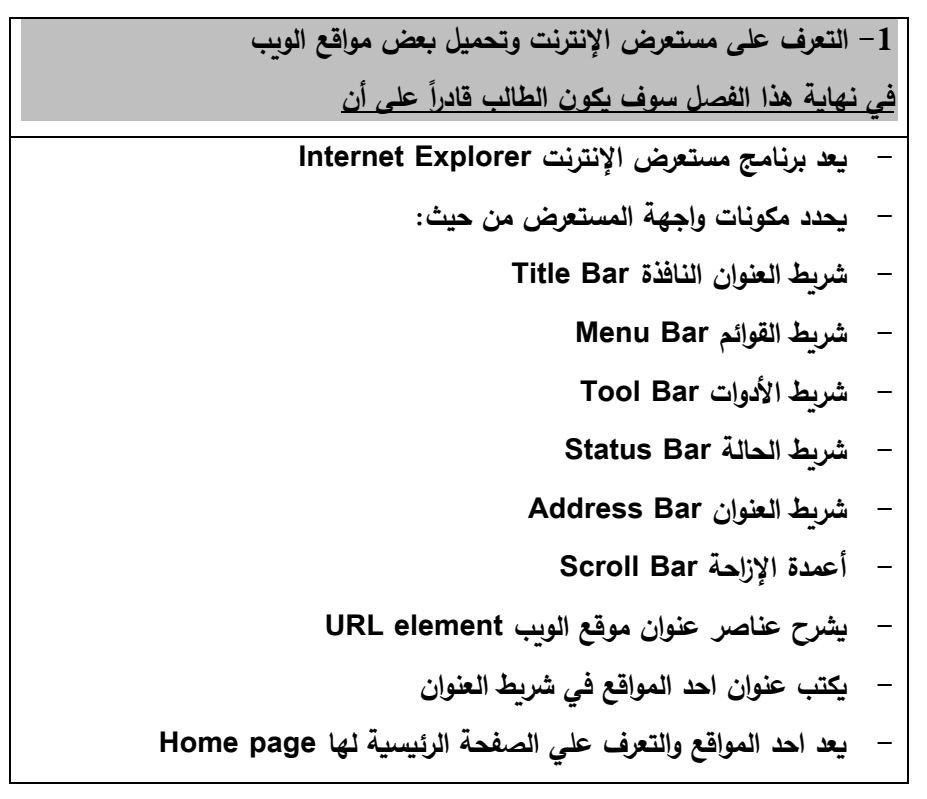

**-511-**

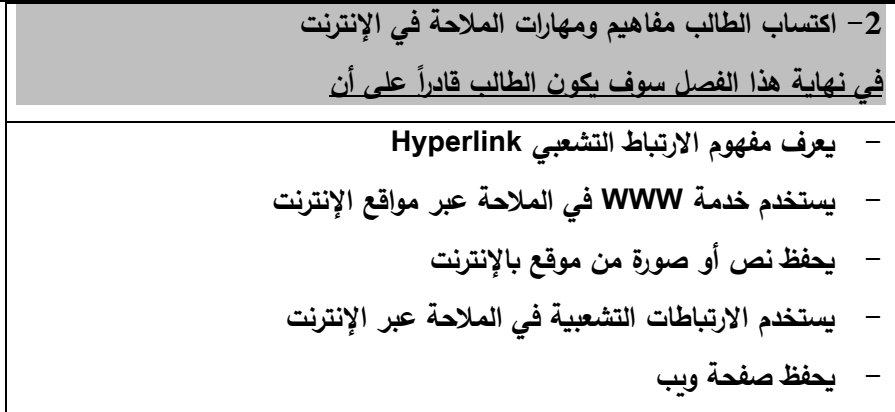

**-6 استخدام الطالب احد محركات البحث في نهاية هاا الفصل سو يكون الطالب قاد ارً عل أن - يستخدم محر البحث - يعد محر البحث - يستخدم المفضلة Favorites - يبحث معلومة محددة باستخدام الرموز ّ - عدد محركات البحث ي - يبحث عن معلومة محددة باستخدام كلمة ر يسية**

**-4 يساب الطالب مفاهيم ومهارات البريد اإللكتروني في نهاية هاا الفصل سو يكون الطالب قاد ارً عل أن - يشر و مفهوم البريد اإللكتروني - يحدد عناصر عنوان البريد اإللكتروني - ينشئ بريد الكتروني من مواقع - يميز عنوان البريد اإللكتروني - يرسل ويستقبل رسا ل الكترونية عبر البريد اإللكتروني**

**-519-**

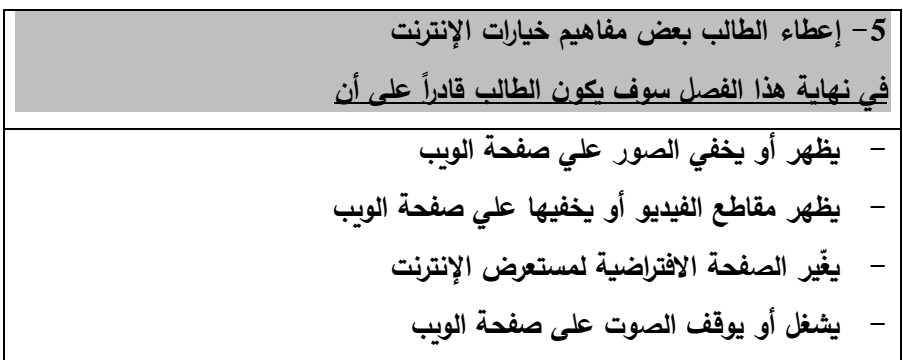

**:ً تصميم السيناريو الخاص بالمدونة التعليمية: لانيا**

**قامت الباحثة بكتابة سيناريو بتصميم المدونة التعليميةة، بحيةث تتسةم بالبسةاطة،**  والصدق، والتدرج في العرض، والترقيم، والربط بين أدوات السيناربو، والتآلف بين العناصر اللفظيــة المكتوبــة، والعناصــر البصــريـة، وتحديــد الــزمن الــلازم للــتعلم، والاشــتمال عل*ــى* التعليمـات والتوجيهـات الخاصــة بعمليــة التنفيـذ والإنتـاج، وعلـ*ى* بعض المسـاحات الخاليــة لكتابة بعض الملاحظات الضروربة للتنفيذ، والسيناربو هو خربطة لخطة إجرائية تشتمل عل*ي* خطوات تنفيذية لإنتاج مصدر تعلي*مي معين* وهو موضح بالشكل التال*ي*:

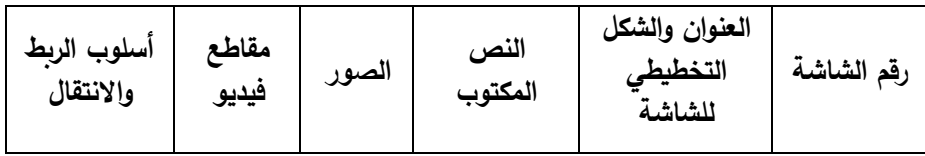

**شكل )5( نموو تصميم سيناريو مدونة تعليمية**

**مرحلة التصميم: وتشمل هاأ المرحلة عل مجموعة من اإلجراءات وهي كما يلي:**

- **تصميم واجهة المستخدم:** قامت الباحثة بتحرير واجهة المدونـة الرئيسيـة ف*ي* قالب وقد راعت الباحثـة ف*ي* اختيـار القالـب بـين تجــانس الألــوان بـين الــنص والخلفيــة، وتضــمنت واجهــة **المستخدم العناصر اآلتية:**
- **الهد العام للمدونة: وهو ال مناخ صفي المشاركة المحتوي في مقرر اإلنترنت بين الطةالب بعضةهم البعض والتعبير عن رأيهم ومقترحاتهم وأفكارهم بكل حرية.**
	- **عن المدونة:**

**-519-**

للتعريف بمؤلف المدونة (الباحثة) وتخصصها، وكيفية التواصل معها.

- **أقسام المدونة )فهرء الموضوعات(: وفةي هةاا الجةةزء تةم ترتيةب الفصةةوا بطريقةة متسلسةلة بةةدءا ، لةةم ً بالفصةل األوا الثاني، لم الثالث. .. وهكاا**
- **- التةدوينات: تحتةوي كةل تدوينةة علةي درء واحةد مةن دروء الفصةوا متضةمنة الهةد**  العام للفصل وتندرج الأهداف الفرعية لكل درس عل*ى* حدة من المقرر يليه فلاشة **تعليميةة لكةل درء علةي حةدة لةم التقةويم، لةم صةندو التعليقةات التةي تمكةن الطةالب** بالنقر عليها وامكانية كتابـة تعليق عل*ـى* الدرس كمـا يمكن الإجابـة عن النشـاط ف*ـى* **مكان التعليقات.**
	- **- شرين اباري متحر : تنشر عليه الباحثة األابار الجديدة والتنبيهات للطالب.**
		- **- األرشي : يتم وضع الموضوعات القديمة ليسهل الرجوع ليها في أي وقت.**
		- **- المتواجدون اآلن: يتم يه تحديد عدد المتواجدين في المدونة في أي لح ة.**
			- **- الساعة: يوجد في اعلي يسار صفحة المدونة ساعة، لعرض الوقت.**
				- **- غرفة محادلة: هي ااصة بيعضاء المدونة.**
				- **- قسم ااص: يضم روابن لمدونات الطالب.**
				- **- ادمة االصات المواقع RSS: للحصوا علي ار األابار :(Search for Blog) المدونة بحث محر**
					- **ااص للبحث عن أي كلمة داال المدونة**
						- **تصميم صفحات المدونة**

**راعت الباحثة عند تصميم صفحات المدونة:**

- 1. سهولة الدخول إل*ى* الصفحات
- **.5 اإستخدام المناسب لمساحات الفراغات الموجودة لتوفير رؤية جاابة ومشوقة.**
	- 3. تم تقسيم صفحات المدونـة إل*ـى* التدوين والجانبيـة.
- 4. استغلال منطقـة التدوين الموجـودة فـي الصـفحـة لوضـع روابـط تفيـد الطـلاب فـ*ي* **موضوعات المحتوي.**
	- **.0 احتواء كل صفحة علي موضوع محدد لمنع اإزدحام والتشتت.**
- **ً مةن حيةث اسةتخدام األلةوان وشةكل الخةن وحجمةه فةي جميةع .0 التصةميم كةان لابتةا الصفحات.**
	- **انتقاء وتصميم الصور والرسوم:**

**وراعت الباحثة فيها ما يلي:**

**-518-**

- استخدام الصور والرسوم الت*ي* تتناسب مع الأهداف وتوظيفها بفاعلية.
- **اسةةةةةتخدام اإمتةةةةةداد GIF للرسةةةةةوم واألشةةةةةكاا الخطيةةةةةة واإمتةةةةةداد JPG للصةةةةةور**  الفوتوغرافية .
	- **انتقاء الصور والرسوم الرقمية لدقة وضوحها.**

**تحديد األلوان:**

**وراعت الباحثة ما يلي:**

- **•** توظيف الألوان بفاعلية ف*ي* المدونة.
- **استخدام ألوان محددة للعناوين الر يسية والفرعية والنصوص في جميع التدوينات.**
	- **أن تكون ألوان الفية المدونة و أرسها وصفحاتها متناسقة وهاد ة.**
	- تجنب استخدام اللون الأزرق لأنه دائماً ما يستخدم مع الارتباطات التشعبية

**تحديد الروابن:**

**وراعت الباحثة ما يلي:**

- **•** إضـافة روابـط داخليـة: لـربط صـفحات المدونــة مــع بعضــها الـبعض كــى يسـتطيع **الطالب بواسطتها اإنتقاا من صفحة ألارى، ومن قسم آلار بيسر وسهولة.**
	- **ضافة روابن اارجية: وتضمنت قسمين هما:**
	- **- روابن لمواقع تعليمية تفيد الطالب في موضوعات المقرر.**
	- **- روابن لمدونات الطالب بعد نشاء كل طالب مدونته الشخصية.**
		- **صحة الروابن الداالية التي تربن بين صفحات المدونة.**
- **وجةود رابةن لالنتقةاا لة دليةل اإسةتخدام واإلرشةادات فةي جميةع صةفحات المدونةة**  وليس في الصفحة الرئيسية فقط للتيسير على الطلاب لعدم الحاجة إلى الرجوع **للصفحة الر يسية في كل مرة.**

**تحديد األرشفة:**

حيث أضافت الباحثة أرشيف لموضوعات المدونة تظهر عليها التدوبنات القدي*م*ة وفقاً لتاريخ نشرها، بحيث يمكن للطلاب الرجوع إليها ف*ي* أي وقت، حت*ى* وان مضىي عل*ى* **يتابتها أشهر.**

**:ً مرحلة التنفيا لالثا**

**ومرت هاأ المرحلة بعدة اطوات وهي كما يلي:**

**وولك من االا نشاء حساب فةي (Google (والةداوا لة موقةع (Blogger (الخةاص بإنشـاء المـدونات إنشـاء المدونـة التعليميـة وتحميـل الـدروس عليهـا ثـم قامـت الباحثـة** 

**-515-**

**بتعريف مدوناتها (مدونـة مقرر الإنترنت لكـى تصبح متاحـة لجميـع طـلاب المجموعـة التجريبية علي الشبكة العالمية ل نترنت.**

 **عداد دليل اإستخدام:**

**قامت الباحثة بإعداد النسخة الوراية من الدليل مقسمة ل جزأين:**

الجزء الأول: يتضمن "كيفيـة اسـتخدام مدونـة مقـرر الإنترنـت "حيـث قامـت الباحثـة **بإعةدادأ عةن طرية ااةا لقطةات ملونةة لصةفحات المدونةة ووضةع بيانةات توضةيحية عليهةا لكةل عنصةر مةن عناصةر المدونةة حتة يسةهل علةي الطةالب التعامةل مةع كةل عنصر من عناصر المدونة.**

**- أمةا الجةزء الثةاني: مةن الةدليل فيتضةمن "دليةل الطةالب إلنشةاء مدونةة تعليميةة" حيةث**  قامت الباحثــة بشــرح خطــوات إنشــاء الطــلاب لمــدونـاتهم الشخصــيـة وتحربــر ملــف التعريـف الخـاص بهـا وعرضـه عل*ـى* مدونتها الشخصـية وكذلك كيفيـة نشـر الطالب **تدويناته علي مدونته الشخصية وكالك كيفيةة رد الطالةب علةي التعليقةات الةواردة علةي**  مدونتـه والإرشـادات الت*ـى* يراعيهـا الطـلاب أثنـاء التدوبن، وقد تـم توزبـع هذه النسـخة **الوراية علي جميع طالب المجموعة التجريبية.**

**يما قامت الباحثة بيعداد نسخة الكترونية من دليةل اسةتخدام المدونةة عةن طرية**  تصوير لقطات فيديو مصحوبة بالتعليق وإخراجها حت*ى* ي*سهل* تحميلها على المدونــة، **وتكون مرشد ومساعد للطالب ألناء استخدامهم للمدونة.**

**تحديد طر الوصوا ل المدونة:**

**باستخدام محر البحث com.Google وكتابة اسم المدونة عبر الويب.**

**يما ارعت الباحثة أن تكون متوافقة مع المتصفحات المختلفة وهاأ الخدمةة يةوفر موقع blogger الاي ااتارته الباحثة لنشر مدوناتها عليه.**

**تحديد كيفية دارة المدونة:**

**لم تتي. الباحثةة المدونةة إ لطةالب المجموعةة التجريبيةة فقةن للقةراءة لكةل طالةب**  من طلاب المجموعة التجرببية. كما أعطت الباحثة جميع طلاب المجموعة التجرببية فقط إمكانيــة التعليــق داخـل المدونــة علــي الموضــوعات ولكـن لا تنشــر هـذه التعليقــات إلا بعـد مراجعة الباحثة لها للتأكد من خلوها من أ*ي* تجاوزات أو أمور غير مرغوب فيها، كمـا وضعت الباحثة على المدونة معلومات تساعد الطلاب للتواصل مـع الباحثـة إل*ـى* غرفـة الــ **Chat**

**-592-**

 **تاحة المدونة للطالب:**

من خـلال تعريفهـا بالشـبكة العالميــة (الإنترنـت) لطـلاب المجموعـة التجريبيــة، وارسـال دعـوات لهـم علـ*ى* بربـدهم الإلكترونـ*ـى* للانضـمـام إلـ*ى* هذه المدونــة، وبـعد قبـولهم الدعوة يمكنهم الإطلاع على المدونـة، وبذلك لا يمكن لأى شـخص خـارج هذه المجموعـة الدخول إلى هذه المدونة.

**:ً مرحلة تقويم المدونة: اربعا**

**مرت هاأ المرحلة بعدأ اطوات كما يلي:**

**مراجعة دايقة لكافة عناصر المدونة:**

من خلال تأكد الباحثـة من سـلامـة جميـع عناصـر المدونـة وتوافقهـا مـع المعايير التربوبـة والفنيـة لتصميم المدونـة التعليميـة بالإضافـة إل*ـى* خلوها من الأخطاء اللـغوبـة، وع*مـ*ل **غرفةة المحادلةة بالمدونةة، والنصةوص المكتوبةة، والصةور المسةتخدمة، وصةحة المعلومةات دااةل ملةع التعرية ، وجةود األداة الخاصةة بالتعليقةات، وغيرهةا مةن بةاقي عناصةر المدونةة**  وكذلك سهولة التجول داخل المدونة.

**تقييم المدونة باستطالع راء الطالب:**

**وولةةك مةةن اةةالا عمةةل أداة اسةةتطالع رأي الكترونيةةة (Voting (لطةةالب العينةةة**  الاستطلاعية عل*ـى* الصـفحة الرئيسـية للمدونــة ليقومـوا بالتصـوبت عليـه قبـل الاسـتخدام **الفعلي للمدونة علي العينة التجريبية.**

**اامسا ديث وتطوير المدونة :ً مرحلة تح**

**مرت هاأ المرحلة بالخطوات التالية:**

- **- العمل علي استمرارية المدونة: من االا استمرار الباحثة في متابعةة تعليقةات الطةالب**  وآرائهم حول المدونة، وتقديم التغذية الراجعة بشكل مستمر .
- **- تحقيةة األمةةان والسةةرية: وولةةك مةةن اةةالا جعةةل المدونةةة ااصةةة بطةةالب المجموعةةة**  التجريبية فقط بحيث لا يم*كن* لأ*ي* شخص علي الإنترنت الدول إلـي هذه المدونـة وقـراءة مــا بـداخلها إلا بـدعوة علـ*ـى* بربـده الإلكترونـ*ـى* الخــاص، وهـذه الخدمــة مـن **الخدمات الممتازة التي يقدمها موقع Blogger والاي جعل الباحثة تختةارأ إستضةافة مدونتها.**

**-595-**

إعداد الاختبار التحصيلي: وللتعرف على مقدار التحصيل وإستيعاب عينـة البحث **لمهةارات اإلنترنةت عبةر التواصةل اإللكترونةي التشةاركي قامةت الباحثةة بتصةميم وبنةاء**  اختبار تحصيل*ي* يقيس مستويات التذكر ، الفهم، والتطبيق وفق تصنيف "بلوم وآخرين" **وولك علي ضوء الهد العةام وتحليةل المهةا ارت واألهةدا والمحتةوي التعليمةي للمقةرر وقد مرت عليه تصميم وبناء اإاتبار التحصيلي بمجموعات من الخطوات** تحديد الـهدف من الاختبار :

يهدف الاختبار التحصيل*ي* إلى قياس عينة من طلاب الصف الثالث الإعدادي **بمدرسة الجامعة اإلسالمية اإلعدادية بنين للجانب المعرفي المتعل بمهارات اإلنترنةت عنةد**  المستوبات الثلاث الأول*ي من* تصنيف بلوم وه*ي* التذكر والفهم والتطبيق . **صياغة مفردات اإاتبار:**

**ور و عي عند صيانة مفردات اإاتبار أن تكون من النوع مقيد اإستجابة )ص. أم** خطأ واختيار من متعدد) وتعد أسئلة الاختيار من متعدد من أكثر أنواع الأسئلة موضوعية **من ناحية استخدامها ومالءمتها ل ياء نةواتج الةتعلم، ويتكةون كةل سةساا مةن األسةيلة مةن دعامة ومجموعة من البدا ل، فالدعامة تقدم مشكلة حيث حددت في صورة سساا أو جملةة**  ناقصة، أما البدائل فتتألف من الإجابــة الصـحيحـة وعدد من الإجابـات الخطأ، وبتكون كل بند من مقدمة وثلاث بدائل (أ، ب، جـ، د) وتناول (فؤاد البهي السيد، 1998): نمط من الأسئلة وهو (اختيار من متعدد) وتعد أسئلة الاختيار من متعدد من أكثر أنواع الأسئلة **موضوعية من ناحية استخدامها ومالءمتها ل ياء نواتج التعلم.**

**وضع تعليمات اإاتبار:**

قامت الباحثة بوضع تعليمات الإجابة عل*ى* مفردات الإختبار ، وطلب من الطلاب **قراءتها قبل البدء في اإلجابة، وتضمنت التعليمات ما يلي:**

**- بيانات ااصة بالطالب**

**- تعليمات ااصة باإلجابة عن أسيلة اإاتبار وتهد الي توضي. المطلوب.**

**الصورة األولية لالاتبار:**

**قامةت الباحثةة بإعةداد الصةورة األوليةة لالاتبةار وتةم عرضةها علةي مجموعةة مةن**  المحكمين المتخصصين في المجال ملحق (4) وذلك بهدف التعرف عل*ى* ما يل*ي* 

**- فحص صحة مفردات اإاتبار من الناحية العلمية**

**- بيان مدي صحة ودقة الصياغة الل وية للمفردات**

**وفةي ضةوء مةا اقترحةه السةادة المحكمةين تةم جةراء التعةديالت منسةبة حتة وصةل**  عدد المفردات للاختبار (60) مفردة، وأصبح مناسبا<sub>ً</sub> للتطبيق ملحق رقم (4)

**-590-**

التطبيق الأول للاختبار :

- **- بعد عداد الصورة النها ية لالاتبار، وقامت الباحثة بتطبيقه علي عينة التقنيين وولك بهد :**
	- **- تحديد الزمن الاي يست رقه اإاتبار عند تطبيقه علي عينة البحث األساسي**
	- **ً لدرجة سهولتها - حساب درجة سهولة وصعوبة مفردات اإاتبار، وترتيبها طبقا**
		- **- حساب لبات اإاتبار**

**تحديد نوع مفردات اإاتبار:**

وبشير (عدس، 1997) الاختبار الموضوع*ى* من نوع الاختيار من متعدد الذي **يتكةةون يةةه السةةساا مةةن مشةةكلة الجةةار Stem وقا مةةة الحلةةوا المقترحةةة تسةةمي البةةدا ل**  الاختيارية Alternatives، جميعها خاطئية مـا عدا واحدة صـحيحة ويطلب من الطالب قراءة جذر السؤال وقائمة البدائل الاختياربة وانتقاء البديل الصحيح أو الأفضل وقد اختير **هاا النوع من اإاتبا ارت لما يتميز بع من ممي ازت مقارنة بينواع اإاتبا ارت األارى**

**وقةد اسةتخدمت الباحثةة و ارعةت عنةد صةياغة المفةردة أن تكةون واضةحة ومحةددة** وصحيحة من الناحية العلمية واللغوبة وخالية من الغ*م*وض.

#### **صياغة بديالت اإلجابة:**

**لوضع بديالت اإلجابةة يجةب مراجعةة بعةض اإاتبةارات المنشةورة فةي الكتةب التةي**  تعتمد ف*ي* بنائها عل*ى* الاختيار من متعدد، ولصياغة بديلات الإجابة.

**وقامت الباحثة بمراعاة اآلتي:**

- أن تكــون البــديلات جذابــة وقوبــة للمفحوصــين، لاختيارهــا علــ*ي* أنهــا الإجابــة **الصحيحة.**
	- **أن تكون البدا ل متجانسة من الناحية العلمية والل وية**
- تجنب إيراد مؤشرات ف*ي* نص السؤال تساعد الطلاب على اختيار الإجابة الصحيحة.
- **جعةل البةديالت متسةاوية مةن حيةث الطةوا، حتة إ تختةار الطالةب اإلجابةة األطةوا،**  لان الأفكار الصحيحة تتطلب عددا اكبر من الكلمات لتحديد معناها.
	- الإجابة الصحيحة مرتبة تنازلياً عشوائياً بين بقية البدائل الأخرى.
		- **األلفاظ سهلة واالية من التعقيد**

وقد اختارت الباحثة أربعة بدائل، لكل سؤال ثلاث منها خاطئة وواحدة صحيحة.

**-593-**

**ترتيب فقرات اإاتبار:**

**ً تكون اإاتبار في صورته المبد ية من 06 سةساا، بحيةث ي ةيس كةل سةساا هةدفا** سلوكياً وإحداً في احد المستويات الثلاثة (تذكر ، فهم، تطبيق)، وقد رتبت هذه الأسئلة تبعاً لمفردات الفصول وترتيبها ف*ي* توصيف المقرر الموجود ف*ي* الخطة الدراسية، حيث وضعت الأسئلة الت*ـى* تخص الوحدة الأولـى، أولاً تليهـا الأسئلة التـى تخص الوحدة الثانيـة، ثـم الأسئلة الت*ـى* تخص الوحدة الثالثـة، وهكذا إل*ـى* انتهـاء المقرر ، وذلك قبل حسـاب معامـل **السهولة والصعوبة.**

 **عداد تعليمات اإلجابة:**

**تتضمن الصفحة األول من اإاتبار تعليمات عامة تشمل عدة أمور منها:**

- **تنبيه الطالب ل كتابة اسمه وتاريخ اإمتحان في المكان المخصص.**
- **بيان بعةدد األسةيلة المطلةوب اإلجابةة عنهةا، وأنهةا مةن نةوع اإاتيةار المتعةدد وصة. واطي**
- توضيح أن هناك أربعة بدائل (أ، ب، جـ، د) لكل سؤال، جميعها خاطئـة مـا عدا **واحدة صحيحة.**
- التنبيــه علــى اختيـار إجابــة واحدة فقط للسـؤال الواحـد، وعدم تـرك أي سـؤال بـدون  **جابة.**
- التنبيه عل*ى* انه في حالة عدم معرفة الطالب للإجابة تلجأ إلى اختيار الإجابة التي **تعتقد نها اقرب ل الصحة.**

**حساب زمن اإاتبار:**

قامت الباحثة بتحديد زمن الاختبار عن طريق حساب الزمن الذ*ى* استغرقه كل بطالب ف*ي* الإجابـة عن جميـع أسئلة الاختبـار ثـم حسـاب المتوسـط للـزمن للإجابـة عن **اإاتبار، وولك باإستعانة بالمعادلة التالية:**

متوسط زمن الإجابة عن <u>الاختبار = مج</u>موع زمن الاختبارا<u>لذي استغ</u>رقه الطلاب

 **عدد الطالب**

**= )5466( / 06 طالب = )46( دايقة**

**-594-**

**وقةد تةم اإلتةزام بهةاا الةزمن عنةد التطبية القبلةي والبعةدي لالاتبةار علةي العينةة األساسية.**

**تحديد درجة اإاتبار:**

تم إعداد مفتـاح لأسئلـة الاختبـار التحصـيل*ي* وتـم رصـد درجـة وإحـدة لكـل سـؤال فوضعت درجة واحدة للإجابة الصحيحة وصفر للإجابة الخاطئة، فأصبحت النهايـة العظ*مى* **لالاتبار التحصيلي )06( ستون درجة، والنهاية الص رى له صفر.**

التطبيق الأول*ي* للاختبار :

**• بعد التوصل إلـى الصـورة للاختبـار تـم تطبيقـه علـى عينــة اسـتطلاعية، شـملت** مجموعـة من الطـلاب الـذين درسـوا الإنترنـت كتطبيـق مـن تطبيقـات مـنـهج الصـف **الثالث اإلعدادي فصل دراسي أوا 5656/5609**

نتائج التطبيق الأول*ي* للاختبار :

 **معرفة مدي وضوو تعليمةات اإاتبةار: اتضة. أن تعليمةات اإاتبةار وضةاحة لجميةع**  الطـلاب، حيث لـم يستفسـر أ*ي* بنـد وقد اسـتغرقت قـراءة التعليمـات وشـرح المثـال الموضح عل*ـى* السبورة خمس دقـائق بعدها باشـر الطـلاب لإجابــة علـ*ى* مفـردات **اإاتبار.**

معرفة مد*ى* وضوح مفردات الاختبار : اتضح أن جميع مفردات الاختبار واضحة المعن*ي* حيث لم يسأل أي طالب عن معني أي مفردة من مفردات الإختبار .

**حساب معامل السهولة والصعوبة لمفردات اإاتبار:**

**حساب معامل السهولة لكل مفردة من مفردات اإاتبار من مفردات اإاتبار**

**ص = عدد اإلجابة الصحيحة**

**خ = عدد اإلجابات الخاطية**

**يما تم حساب معامل الصعوبة = 0 – معامل السهو لة**

**وبنةاء علة تطبية المعةادإت يةتم حةا المفةردة التةي يكةون سةهولتها أيبةر مةن ،ً وكالك حا المفردة التي يكون معامل صعوبتها أقةل مةن )26.6( حيث تكون سهلة جدا ،ً وكانت نتيجة ولك حا مفةردات مةن اإاتبةار زاد معامةل )56.6( حيث تكون صعبة جدا سهولتها عن )26.6(**

**-591-**

صدق الاختبار :

للتأكد مـن الصـدق المنطق*ـى* للاختبـار تـم عرضـه فـ*ى صـ*ورته المبدئيــة علـ*ـى* **مجموعة من األساتاة المحكمين المتخصصين في مجاا تكنولوجيةا التعلةيم، والمتخصصةين في المناهج وطر تدريس الحاسب اآللي والمتخصصين في علم النفس التربوي للتييد من** دقـة صـياغة مفرداتـه علميـاً ولغويـاً ومدي تحقيـق مفرداتـه للأهداف الإجرائيـة وتـم إجـراء **التعديالت المناسبة في ضوء مقترحات المحكمين**

**:ً بالنسبة ألسيلة اإاتبار لانيا**

- **التييد من الصحة العلمية ألسيلة اإاتبار ووضوو أسيلة اإاتبار.**
- **التييد من أن سساا ي يس المستوي المعرفي الاي وضع ل ياسه وعدم وجةود أسةيلة** لها أكثر من إجابة من البدائل الأربعة الموضوعة.
	- **التييد من مال مة ل ة اإاتبار لطالبات الثالث اإلعدادي.**

وبعد عرض الاختبار عل*ى* المحكمين تم تفريـع آرائهم وإجراء التعديلات اللازمـة **ومن أهمها:**

- **وضع ترايم األسيلة واستبداا بعض الكلمات بيارى**
- **تغيير موضع بعض الإجابات وتغيير ترتيب بعض الأسئلة.** 
	- **ارا اإاتبار في صورته األولية.**

صدق المحتو*ى*:

**فةةةي دراسةةةة )أبةةةو لبةةةدة، 0922( صةةةد المحتةةةوي لالاتبةةةار وا كانةةةت األسةةةيلة الموضوعية ممثلة تمثيالً صادقا ، لاا فقد تم بناء جدوا ً لمختلع أج ازء المحتوي واألهدا**  للمواصفات للاختبـار التحصـيل*ي* كمـا سـبق توضـيحـه، اتضـح فيــه الـوزن النسـب*ي* لكـل **مستوي، وولك بعد تحليل محتوي الفصةوا، وعةرض التحليةل علةي مجموعةة مةن المحكمةين**  لآخذ آرائهم، وبذلك تحقق صدق المحتو*ى*.

**حساب معامل لبات اإاتبار:**

**يقصد بثبات اإاتبار أن يعطي اإاتبار النتةا ج نفسةها عنةد اسةتخدامه أيثةر مةن**  مرة تحت ظروف مماثلـة (السيد 1987، غانم، 1997)، ولحساب معامل ثبات الإختبار استخدمت الباحثــة معادلــة (كرونبــاخ الفــا) للاختبــار لعينــة البحـث باسـتخدام البرنـــامج الإحصــائي (SPSS) الإصــدار (17) والثانيــة هـي التجزئــة النصــفية كمــا هـو موضــح **بالجدوا التالي:**

**-599-**

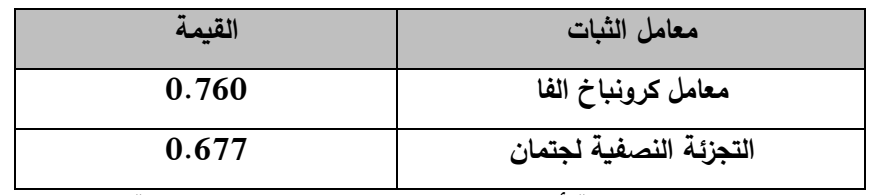

جدول (3) نتائج حاسب معامل ثبات الداخلي لتطبيق الاختبار

**بعد اإلجراءات السابقة أصب. اإاتبةار جةاهز فةي صةورته النها يةة، وجةاهز علةي**  التطبيق عل*ى* عينة الدراسة الأساسية.

### **الصورة النها ية لالاتبار:**

**أصةةب. اإاتبةةار فةةي صةةورت النها يةةة يتكةةون مةةن )06( مفةةردة، هةةاأ المفةةردات**  موزعة بصورة تتناسب مـع الأهداف، كمـا تـم إعداد مفتـاح لتصـحيح الاختبـار ف*ـي* صـورته **النها ية.**

#### **بطاقة ملاحظة الأداء:**

إعداد بطاقــة ملاحظــة لقيــاس أداء الطــلاب لمهــارات الإنترنــت للصـف الثالــث **اإلعدادي وقد اعتمدت الباحثة علي بناء بطاقة المالح ة بالمراحل التالية:**

#### الهدف من بطاقة الملاحظة:

**اسةتهدفت هةاأ البطاقةة ايةاء مسةتوي أداء طةالب الصةع الثالةث اإلعةدادي فةي مدرسة الجامعة اإلسالمية بنين بإدارة الزيتةون التعليميةة فةي مهةا ارت اإلنترنةت وقةد صةي ت** المهارات ف*ي* شكل عبـارات إجرائيــة تتسـم بالبســاطة والوضـوح والدقــة وتصـف كـل عبـارة **المهارة المطلوبة.**

**-599-**

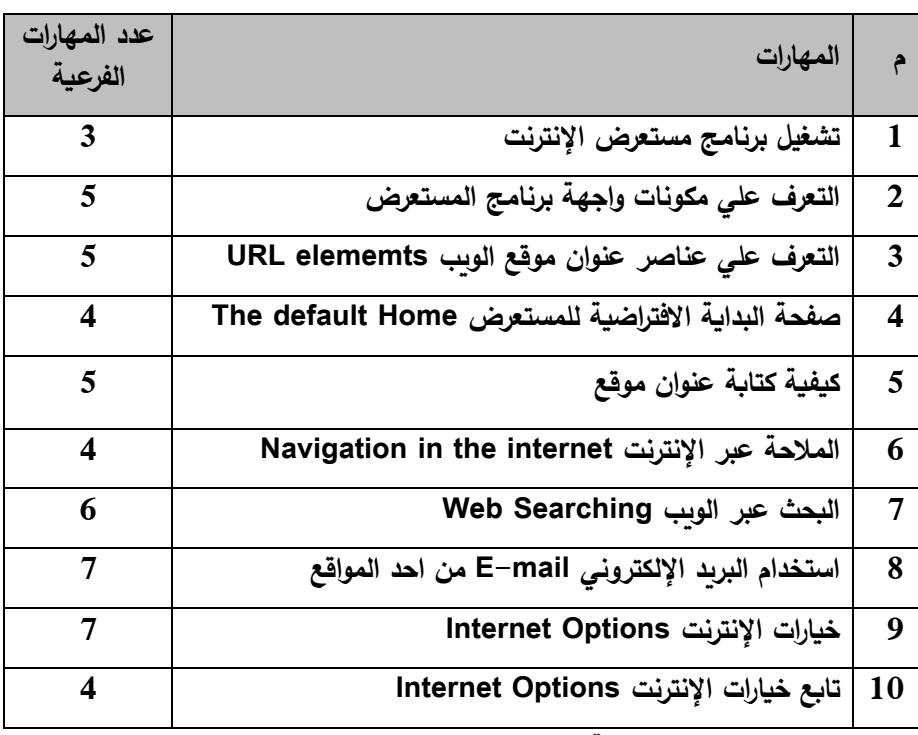

# .<br>جدول (4) المهارات الرئيسية والفرعية ف*ي* بطاقة الملاحظة

**وضع ن ام تقدير درجات البطاقة:**

**تم استخدام التقدير الكمي لبطاقة المالح ة كالتالي:**

اشتملت البطاقة عل*ي* خيارين للأداء هما (متقن، يحتاج إلى تدريب، غير متقن) **الخيةار )مةتقن( يحتةوي علةي لةالي درجةات، والخيةار )يحتةا لة تةدريب( يحتةوي علي درجة واحدة، والخيار )غير متقن( يحتوي علي درجة )صفر( تم توزيع درجات التقييم لمستويات األداء وف التقدير التالي:**

**جدوا )0( التقدير الكمي لمستويات األداء**

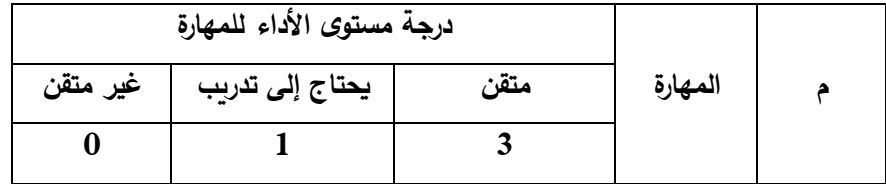

**-598-**

**المستوي المتقن: وا قام الطالب بيداء المهارة بدقة ونجاو كامل واتقان**

**المستوي يحتا ل تدريب: وا قةام الطالةب بةيداء المهةارة مةع حةدوي اطةي لكنهةا ايتشةفت** الخطأ ويحتاج إل*ى* تدريب مرة أخرى.

المستوي غير متقن: إذا قام الطالب بأداء المهارة مع حدوث خطأ لكنـه صـحح الخطأ **بمساعدة الباحثة.**

**ويـتم تســجيل أداء الطالـب بوضــع علامــة (√) أمــام مســتوي الأداء المناسـب** لأدائها، ويتم الحصول على الدرجة الكلية للطالب بتجميع تلك الدرجات، الت*ي* يتم من **االلهةا الحكةم علة مسةتوي أدا هةا فةي المهةا ارت المتضةمنة فةي البطاقةة، وعلة أن يكةون مجموع الدرجات في بطاقة المالح ة يساوي )06( در جة.**

تم عرض بطاقة الملاحظة عل*ي* مجموعة من المحكمين المتخصصين ف*ي* مجال تكنولوجيا التعليم ومنـاهج وطرق تدريس الحاسب الآل*ـي*، وذلك بهدف التحقق من صدق وثبات بطاقة الملاحظة من خلال التأكد من سلامة الصياغة الإجرائيـة للبطاقـة، ووضـوحها **وامكانية مالح ة األداء وقد اقترو المحكمون بعض التعديالت التي منها:**

- **-0 عادة صياغة بعض بنود البطاقة.**
- **-5 اقتران المصطل. األجنبي مع العربي.**
- **-6 استبداا بعض المها ارت بمها ارت أارى.**

**يما تحديةد هةد البطاقةة حتة يتسةن ألي مالحةظ اةر اسةتخدامها بدقةة، توجةه**  تلك التعليمـات الطالب إل*ـى* قراءة محتويـات البطاقـة بدقـة، والتعرف علـي مسـتويات الأداء **والتقدير الكمي لكل مستوي.**

**صد بطاقة المالح ة: ارعت الباحثة أن تكون تعليمات بطاقة المالح ة**

– واضحاً لغويـاً ومحددة موضـوعياً ومراعـاة الدقـة فـي صـياغة العبـارات وحذف بعض العبارات الت*ـى* اتفـق معظـم المحكمـين علـى عدم أهميتهـا وإسـتبدال بعض المهـارات **بمهارات أخرى.** 

 **عداد الصورة األولية لبطاقة المالح ة:**

بعد تحديد الهدف من بطاقة الملاحظة وتحديد الأداءات الت*ى* تتضمنها البطاقة تمت صياغة بطاقة الملاحظة ف*ي* صورتها الأولية صياغة بطاقة الملاحظة ف*ي* صورتها **األولية التي تكونت من )06( مهارات ر يسية و )06( مهارة فرعيةة تتةدر تحةت المهةارات** 

**-595-**

الرئيسية والتحقق من صدق البطاقة وثباتها، وذلك للتأكد من مد*ى* صـلاحيتها للا*س*تخدام كأداة لتقويم المهارات المطلوب أدائها وقد تم التحقق من ذلك من خلال ما يل*ي*:

**لبةات بطاقةة المالح ةة: للتحقة مةن لبةات بطاقةة المالح ةة اسةتخدمت الباحثةة**  أسلوب اتفاق المقيمين حيث قامت الباحثة بتطبيق بطاقة الملاحظة عل*ى* عينـة الطلاب **وولك لحساب لبات البطاقة مع مراعاة ما يلي:**

**- تخصةةيص بطاقةةة لكةةل طالةةب وحسةةاب نسةةبة اإتفةةا بةةين اسةةتخدام معادلةةة كةةةوبر**  Cooper حيث تحدد نسبة الإتفاق وقد قامت الباحثـة بحسـاب صدق الاتسـاق الداخل*ي* للبطاقة عن طربق حساب معاملات الارتباط بين كل مهارة رئيسية والمجموع **الكلي للبطاقة.**

حسـاب ثبـات بطاقــة الملاحظــة: تـم حسـاب ثبـات بطاقــة الملاحظــة باسـتخدام معادلــة (كرونبــاخ ألفــا) لبطاقــة الملاحظــة لعينــة البحـث باسـتخدام البرنــامج الإحصــائ*ي* SPSS الإصدار 17 والثانية هي التجزئة النصفية حيث بلغت قيمته (0.666) وتعد هذه القيمــة دلـيلاً علــي ثبــات بطاقــة الملاحظــة واتســاقها الــداخلـي ممــا يطمـئن الباحثــة علــي **استخدامها.**

**بطاقة الملاحظة في صورتها النهائية:** 

أصبحت بطاقة الملاحظة ف*ي* صورتها النهائية ذلك بعد التأكد من صدقها وثباتها ِ وأنها صالحة لتحقيق الهدف منها وهو قياس مستوي أداء الطلاب ف*ي* مهارات استخدام **مقرر اإلنترنت لدي طالب الصع الثاني اإلعدادي.**

خطـوات إعـداد بطاقــة تقيــيم المســاهمات ومشــاركات الطــلاب ف*ــى* المدونــة **التعليمية:**

**وتنةاوا (,2003M Keller & J.Baron (فةي بنةاء أداة التقيةيم لمسةاهمات**  ومشاركات الطلاب ف*ي* المدونة التعليمية عل*ي* ما قدمـه حيث مر بنـاء التقييم لتقدير أداء **الطالب بالمراحل التالية**

**- تحديةةد الهةةد مةةن البطاقةةة تهةةد بطاقةةة التقيةةيم لةةألداء لةةي تقةةدير أداء الطةةالب**  المشــاركين والمســاهمين فــى المدونــة التعليميــة وقـد قامـت الباحثــة بتصــميم البطاقــة بحيث تشـمل علـى المهـارات المتضـمنـة علـى مقـرر الإنترنـت مـن خـلال المدونــة **التعليمية**

**-592-**

**التصميم التجريبي للبحث**

استخدمت الباحثة المنهج شبه التجربب*ي* للكشف عن فعالية البرنامج القائم عل*ي* المدونــة التعليميــة كمتغيـر مسـتقل فـ*ـى* زبــادة التحصـيل المعرفـ*ـى* واكسـاب مهـارات مقـرر الإنترنت كمتغيرات تابعة وقد تتطلب ذلك استخدام التصميم شبه التجريب*ي* المعروف باسم **التصميم القبلي، البعدي واستخدام مجموعتي متكافيتين احدهما ضابطة واألارى تجريبية. اطوات تنفيا تجربة البحث**

بعد الانتهاء من إعداد أدوات البحث بدأت مرحلـة تنفيذ التجربـة الت*ـى* تهدف إل*ـى* **الحصوا علي البيانات الالزمة إاتبار صحة الفروض، قد مرت مرحلة تنفيا تجربة البحةث للخطوات التالية:**

اختيار عينـة البحث: تم اختيار عينـة البحث من الصـف الثالث الإعدادي المقيدين **بالعةام الدراسةي 5656/5609 بمدرسةة الجامعةة اإلسةالمية بةإدارة الزيتةون التعليميةة** وقد بلغت عدد أفراد العينة في التجربة النهائيـة 60 طالبـاً وتـم تقسيمهم عشوائياً إل*ـى* **ً مجموعتين احدهما مجموعة تجريبية واألارى ضابطة قوام كل مجموعة 66 طالبا**

**- جراءات ال ياء القبلي: تمثلت يما يلي: تطبي اإاتبار التحصيلي علي جميع أفراد البحث**

إجراءات التطبيق التجريب*ي*:

بـدأ التطبيـق التجريبـ*ي* للتجربــة تـم تحديـد وقـت إجـراء التجربــة فـ*ي* الفتـرة مـن **5609/06/9م لة 5609/05/50م بواقةع لمانيةة لقةاءات وتمثلةت تلةك اإلجةراءات يمةا يلي:**

**-0 تهيية المجموعة التجريبية والضابطة لتطبي التعلم:**

وذلك من خلال القيام بالخطوات التالية:

- عرض الموضوع عل*ى* الطـلاب وطرح فكرة البحث وأهميتــه ثـم طلـب الطـلاب تقسـيم أنف*س*هم للمجمـوعتين الأولـى سـوف تـدرس بالطربقـة العاديـة والثانيـة سـوف تـدرس **بالتعلم الإلكتروني التشاركي وقد ترك حرية الاختيار حسب رغباتهم في المشاركة.**
- **- تسةجيل المجموعةات بواقةع )66 طالبةا( لكةل مجموعةة تجريبيةة وضةابطة بعةد التعةديل البسين في ضبن المجموعتين.**

**-595-**

**أ- جراءات التطبي القبلي لألدوات**

**ب- التدريس للمجموعتين الضابطة والتجريبية**

- **- التةدريس للمجموعةة الضةابطة: تةم التةدريس للمجموعةةة الضةةابطة باسةتخدام الطريقةةة العادية )طريقة الشرو واإللقاء(.**
- **- التدريس للمجموعةة التجريبيةة: مةن اةالا اطةالع الباحثةة علةي اسةتراتيجيات التةدريس بالمدونات التي وكرهةا ) بةراهيم الفةار، 5605( للةدمج بةين الةتعلم التقليةدي والمةدونات فةي عمليةة الةتعلم، قامةت الباحثةة بالتةدريس للمجموعةة التجريبيةة باسةتخدام المدونةة التعليمية وولك علي الفترات التالية:**

الفترة الأول*ي*: استخدمت فيها المحاضرات التقليديـة لمدة أسبوعين قامت خلالها بتوضيح **العديد من النقاب، وتقديم العديد من اإلرشادات وطريقة العمل و اإسةتعانة بجهةاز كمبيةوتر**  محمـول متصـل بالإنترنـت لتعريـف الطـلاب بالمدونــة التعليميــة "مدونــة مقـرر الإنترنـت **التعليمية" وان الهد منها هو "مشاركة المحتوي" وعرض عناصرها ووظيفة كل عنصر.**

اخذ عنـوان البربـد الإلكترونـ*ـي* الخـاص بكـل الطـلاب لإرسـال دعـوات إلـيهم كـ*ـي* يتمكن من الاطلاع علي المدونـة وتوضيح طريق الدخول إل*ـى* المدونـة التعليميـة، وكيفيـة كتابة التعليقات ومعاينتها قبل إرسالها، وكذلك طريقة الإرسال وتم تسليم كل طالب من **المشاركين في المجموعة التجريبية نسخة وراية من دليل استخدام المدونة، وأوضحت لهم الباحثة أنهم سيجدون نسخة الكترونية من هاا الدليل علي المدونة يمكةن أن يسةتعين بهةا ألناء استخدامه المدونة وايام كل طالب بالتدوين داال المعمل لضمان قدرة كل طالب علي**  المشــاركة الفعليــة فـي التـدوين و تحديـد موعد مناسـب يوميــاً لـدخول الباحثــة إلـ*ـى* غرفــة **الدردشة الخاصة بالمدونة للرد علي استفساراتهم وأسيلتهم.**

الفترة الثانيـة: والت*ـى* بـدأت فـى الأسبوع الرابـع بالإضـافة إلـى اسـتماع الطـلاب إلـى شـرح الباحثة ف*ي* غرفة الصف واطلاع الطلاب علي الموضوعات الخاصـة بكل فصـل والتـي تقوم **الباحثة برفعها علي المدونة في بداية كةل أسةبوع، تةم تكلية الطةالب بنشةر مشةاركتهم فةي**  هذه الموضوعات عل*ى* مدوناتهم الشخصية مستعينين ف*ي* ذلك بدليل إرشاد*ى* ملحق بمدونة الباحثـة يوضـح بعض الإرشـادات ك*ـى* يستعين بهـا أثنـاء التدوبن علـى مدوناتهم، وطلبت الباحثة من الطلاب ف*ي* الأسبوع السادس التعليق على أعمال زملائهم، كما قامت الباحثة بـالتعليق علـى جميـع أعمـال الطـلاب وتصـحيحها بصـفة دوريـة وكـان علـ*ى* جميـع الطـلاب إعادة رفع أعمـالهم بعد تنقيحهـا طبقـاً لملاحظـات زملائهم والباحثـة إلـى المدونــة وكانـت الباحثة تقوم بتحديد مدونة الطالب صاحب المشاركات الأفضل وتضع اسمه روابط مدونته **وكلمة شكر له في لوحة شر المدونة.**

**-590-**

الفترة الثالثة: تبدأ من الأسبوع التاسع حيث وكانت تقوم الباحثة بتقييم الطـلاب ف*ـي* غرفـة الصف وعرض جميع أعمالهم بما ف*ي* ذلك مناقشة الإسهامات والتقدم ف*ي* الع*م*ل، وتوفير التغذيــة الراجعــة لجميــع الطــلاب، والوقــوف علــ*ى ب*عض المشـكلات التــ*ي* تــواجـههم وإيجــاد **الحلةوا المناسةبة لهةا، ومناقشةتها حتة يسةتفيد منهةا بةاقي الطةالب، وولةك للحصةوا علةي التوازن المثالي بين التعلم بالمدونات والتعلم وجها لوجه.**

الفترة الرابعة: وتتألف من لقاءات تقليديـة وجهـا لوجـه، وتضمنت هذه الفترة المراجعات الشاملة على المنهج والامتحانات، والمقابلات الشخصية للطلاب لتقييم الع*م*ل الكل*ي* لكل **طالةب علةي حةدة حيةث حصةل الطةالب علةي درجةات حسةب مةدي التةزامهم بالتعليمةات، وتةم**  إعلان نتائج الطلاب كدرجات وتقديرات وملفات تغذية راجعة.

**وقد راعت الباحثة أن يبدأ التدريس لكل من المجموعتين التجريبية والضةابطة فةي نفس الوقت وان ينتهي أيضا في نفس الوقت.**

إجراءات القياس البع*دي*:

تطبيق الا<del>خ</del>تبار التحصيل*ى* على جميـع أفـراد عينــة البحث (طـلاب المجموعــة **التجريبية و طالب المجموعة الضابطة( وولك في 5609/05/50م، وولك ل ياء الجوانب**  المعرفية المرتبطة بمهارات استخدام مقرر الإنترنت عند الطلاب بعد إجراء التجربـة لتحديد **المستو ى القبلي.**

تطبيـــق بطاقــــة الملاحظـــات علـــ*ي* جميـــــع أفـــراد عينــــة البحـــث وذلـــك فـــ*ي* **5609/05/50م، وولةك ل يةاء الجانةب األدا ةي لمهةارات اسةتخدام اإلنترنةت عنةد الطةالب بعد ج ارء التجربة )تحديد المستوي القبلي(.**

ترجع الباحثة هذه النتيجة إلى الاعتبارات التالية:

**- مراعاة المبادئ الخاصة بتصميم المدونة وتنفياها وتقويمها عبر اإلنترنت عند تصميم المقرر.**

**ن ار ألن عملية د ارسةة محتةوي المقةرر تمةت فةي بييةة تعتمةد علة مبةادئ التعلةيم** المفرد والتعلم التعاون*ي*، فإن الطـلاب أفراد العينــة كانت تسـير وفـق قدراتها وسـرعتها فـ*ي* التعلم، حتى يستطيع تحقيق مستوي المعارف المطلوب، كما استطاع الطلاب الحصول **عل فرصة متكررة ألعادأ الد ارسةة وا لةم يحقة مسةتوي المعرفةة المطلةوب ممةا سةاهم فةي تقان الطالب أفراد العينة لمهارات نعكس عل درجاتهم في اإاتبار المعرفي.** 

**-593-**

- إنشاء الطلاب لمدونات شخصية خاصة بهم ودخول زملائهم عليها لإضافة مشاركات **يان له لر يجابي عل الطالب حيةث أصةبحوا أيثةر قربةا مةن بعضةهم الةبعض كمةا زاد من تفاعلهم وتعاونهم مع بعضةهم الةبعض ووجةود محةر بحةث المدونةة ) of Blog** search) عل*ـى* صـفحات المدونــة سـهل للطــلاب الكثيـر ووفـر لهـم وقـت للبحـث إن ظهور تعليق الطالب وإبداءه لراية بكل أربحية ساهم ف*ي* حماس الطلاب بتقدير ذاتهم **و أن صوتهم مسموع ألناء التعلم؛ الطالب الاين يقومون بتسجيل وليس لديهم الجة أرة في التعبير عن رأيهم أو المشاركة في أي موضوع أمام زميالتهم داال القاعة اظهةروا**  تعليقــات رائعــة ومشــاركات متعـددة، حيــث وجـدن المدونــة تتــيح لـهـن التواصــل مــع **اآلارين، واإاتالب بهم بشكل تدريجي ظهر تعةاون الطةالب مةع بعضةهم الةبعض فمةن يقرا كتابا مفيدا أو يزور موقعا جيد له ارتباب بالمقرر يضعه في مدونته الشخصية لةو تعلي ، حت يستفيد منه زمال ه.**
- **- دور المدونةة فةي التركيةز علةي دور الطةالب، حيةث تبةادا األدوار واآلراء مةع الطةالب أفراد العينة مع بعضهم البعض.**
- **- استخدام تقنية RSS في المدونة يتي. التواصةل بةين كةل مةن الباحثةة والطةالب، وبةين**  الطلاب فيما بينهم، وكذلك جعل الطلاب مطلعين دائما عل*ى* كل ما هو جديد ف*ي* مجال **المةواد الدراسةية وبةاقي النشةاطات األياديميةة، ويواصةلون التطةور فةي مجةاا د ارسةتهم قراءة الطالب لتعليقات زمال هم وتصحي. األاطاء لبعضهم البعض، واضافة التعليقةات الالزمة، اوجد مناخ من التعاون والمشاركة، مما جعل المر مع مرور الوقت إ يحتةا**  إلى إشراف مستمر .
- **- التفاعل واإعتمةاد المتبةادا بةين الطةالب، حيةث سةاعدت المدونةة الطةالب فةي التوصةل**  إلى إجابـات مناسـبـة لحـل المشـكلات، مـن خـلال جمـع البيانــات وتحليلهـا ومناقشـتها ِ **وتفسيرها.**
- **- جعةل الطةالب المشةاركين والمشةتركين فةي اتصةاا دا ةم مةع الموضةوعات فةي أي وقةت**  ومن أي مكان، ساعد الطلاب لك*ي* يتفاعلوا ويتعاونوا في المدونــة، ممـا سـاعد ف*ـي* **توفير الوصوا ل المصادر ال نية بالمعلومات**
- **- احتةواء المدونةة علةي مشةاركات متنوعةة، والحصةوا علةي المعلومةة بيسةاليب مختلفةة ساعد في تنمية طريقة التعلم لهم.**
	- **- استخدام المدونة تساعد في تطوير التفكير المنتج الفعاا في تقييم المعلومات.**

**-594-**

**نتا ج البحث وتفسيرها:**

قامت الباحثة بتحليل البيانـات الت*ـى* توصلت إليهـا الدراسـة، ومعالجتهـا إحصـائيا وعرض النتـائج وتفسيرها ف*ـى* ضـوء فـروض الدراسـة ونتـائج الدراسـات السـابقة ثـم تقديم **التوصيات:**

أولا: الاختبـار وصـحة الفـرض الأول والتحقـق مـن تجـانس المجمـوعتين ف*ـي* **التحصةيل المعرفةي والةاي يةنص علة : يوجةد فةر وو دإلةة حصةا ية عنةد مسةتوي )≥6.60( بةةين متوسةةطي درجةةات الطةةالب أفةةراد العينةةة فةةةي اإاتبةةار المعرفةةةي للمدونةةة**  التعليمية خالياً من أثر التطبيق القبلي لصالح التطبيق البع*دي*.

**طبقت الباحثة اإاتبار المعرفي وقد استخدمت ااتبار pairs test-T باستخدام الحزمةة اإلحصةا ية ((17V (Windows for SpSS (لحسةاب دإلةة الفةرو بةين** متوسط*ي* درجات الطـلاب، أفـراد الـعينــة فـي اختبـار مـهـارات الـتـعلم الإلكترونـ*ي* بـين التطبيـق **القبلي وكانت كالتالي.**

**المتوسةطات واإنح ارفةات وايمةة )ت( لدإلةة الفةر بةين متوسةطي درجةات طةالب** أفراد العينة ف*ي* التطبيق القبل*ي* والبع*دي* في الاختبار المعرفي.

| مستوي<br>الدلالة | قيمة<br>(ت) | التطبيق البعدى |        | التطبيق القبلى |       | المجموعة |
|------------------|-------------|----------------|--------|----------------|-------|----------|
|                  |             |                |        |                |       |          |
| 0.05             | 2.27        | 18.84          | 203.48 | 14.96          | 182.4 | ضابطة    |
|                  | 36.9        | 12.69          | 349.00 | 27.6           | 192.6 | تجرببيه  |

**جدوا )0( الفر بين متوسطي درجات الطالب القلبي والبعدي لالاتبار التحصيلي**

يتضـح مـن الجـدول الســابق أن المتوسـطات والانحرافـات المعياريــة وقيمــة (ت) ومستوي الدلالـــة للتأكـد مـن تكــافؤ المجمـوعتين الضــابطـة والتجرببيــة فـ*ـى* التطبيـق القبلـ*ـى* **لالاتبار التحصيلي ل نترنت.**

ويتضح من الجدول السابق، جدول (6) أن قيمـة (ت) غير دالـة إحصـائياً عنـد **مستوي )≥6.60( ممةا يسكةد تكةافس المجمةوعتين الضةابطة والتجريبيةة فةي التطبية القبلةي لالاتبار التحصيلي.**

والتطبيــق البعـدي للاختبــار التحصــيل*ي* ممــا يشـير إلــي فعاليــة مــادة المعالجــة **التجريبية المستخدمة في البحث، وبالتالي قبوا الفرض األوا من فروض البحث.**

**-591-**

**فاعلية شبكات التواصل اإللكتروني باستخدام المدو نات التعليمية في تنمية مهارات اإلنترنت لدى ......... د/ أمل شعبان أحمد**

**يوجةةد فةةر وو دإلةةة حصةةا ية عنةةد مسةةتوي )≥6.60( بةةين متوسةةطي درجةةات**  الطلاب أفراد العينة في الاختبار المعرفي للمدونـة التعليميـة خاليـاً من أثـر التطبيق القبلـي **لصال. التطبي البعدي.**

**وتتف تلك النتيجة مع نتا ج د ارسة كل من )محمد فةوزي ريةاض والةي، 5606(،**  دراسة (دعاء محمد لبيب إبراهيم لبيب، 2007)، والت*ي* أثبتت جميعها فاعلية الاختبار المعرفي ودوره ف*ي* نقل المعرفة من خلال المدونة التعليمية.

**لانيةا وصةحة الفةرض الثةاني والةاي يةنص :ً األداء المهةارى لبطاقةة المالح ةة عل : يوجد فر وو دإلة حصا ية عند مستوي )≥6.60( بين متوسطي درجات الطالب**  أفراد العينة في الأداء المهارى خالياً من اثر التطبيق القبلي لصالح التطبيق البع*دي* 

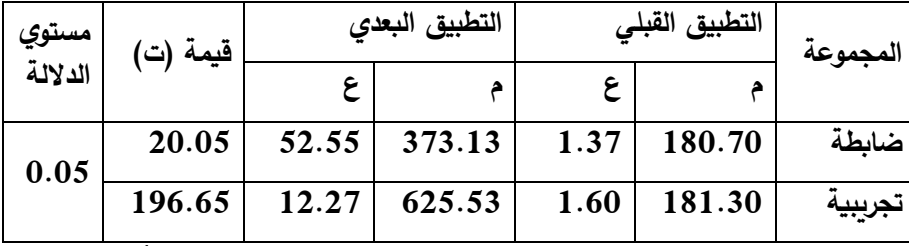

**جدوا )2( الفر بين متوسطي درجات األداء المهاري للطالب القبلي والبعدي**

**المتوسطات واإنح ارفات المعيارية وايمةة )ت( ومسةتوي الدإلةة للتييةد مةن تكةافس**  المجموعتين الضابطة والتجريبية ف*ي* التطبيق القبل*ي* لبطاقة الملاحظة لمهارات الإنترنت.

ويتضح من الجدول السابق، جدول (7) أن قيمـة (ت) غير دالـة إحصـائياً عنـد **مسةتوي )≥6.60( وهةاا يةدا عةي وجةود فةر وا دإلةة حصةا ية عنةد مسةتوي )≥6.60( ً بين متوسطي درجات الطالب مةن الةر التطبية القبلةي أف ارد العينة في األداء المهارى االيا** لصــالـح التطبيــق البعـدي للمجمــوعتين الضــابطة والتجرببيــة لبطاقــة الملاحظــة لمهــارات **اإلنترنت.**

**وتتفة تلةةك النتيجةةة مةع نتةةا ج د ارسةةة كةالً مةةن )عبةةد يحيةي حسةةن ا حيةةا، 5662(، د ارسةةةة )محمةةةد طلعةةةت جةةةوهري، 5669(، دراسةةةة )غةةةادة عبةةةد العمةةةودي، 5669(، دراسةةةة )حنةةةان جةةةالا بةةةراهيم قلقيلةةةة، 5606( والتةةةي ألبتةةةت جميعهةةةا فاعليةةةة**  استخدام بطاقة الملاحظة ودورها في الأداء المهارى من خلال المدونة التعليمية.

**-599-**

**التوصيات: في ضوء ما توصل ليه البحث:**

- **.0 تصميم مدونة تعليمية في مقر ارت أارى.**
- 2. ضـرورة اختيــار الأدوات التــى تحسـن مـن طـرق الــتعلم القائمــة علــى الــتعلم **اإللكتروني.**
- 3. استخدام أساليب التعلم القائمـة عل*ى* شبكة الإنترنت الت*ـى* تسـاعد عل*ـى* التشـارك **والحوار مثل أدوات الشبكات والتواصل اإجتماعي واإهتمام بتنمية مهةارات األداء والتحصيل المعرفي لدي الطالب بشكل عام.**
- 4. إمكانيــة الاسـتفادة مـن تقيـيم المـدونات القائمــة عبـر الويـب كـأدوات الشـبكات **اإجتماعية.**
- 5. تدريب المعلمين ع*ي* دمج التكنولوجيا المتقدمـة فـي العمليـة التعليميـة بصـورة **مخططة.**
- 6. إعادة تطبيق الدراســة الحاليــة علـ*ي* متعلمـين فـ*ي* مراحـل مختلفـة مثـل المرحلــة **اإبتدا ية والثانوية والجامعية.**
- 7. فاعليــة اسـتخدام المـدونات التعليميــة فــ*ي* تنميــة مهــارات الــتعلم الإلكترونــ*ي* **التشاركي.**
- 8. مدى الآستفادة من المدونات التعليميــة فـ*ي* تنميــة مهـارات المناقشــة والحـوار **بفاعلية.**
	- **.9 واقع استخدام المدونات التعليمية في تنمية أساليب التعلم.**

**-599-**

### **المراجع**

- **أوريلةةي، تةةيم )5669( مةةا هةةو الجيةةل الثةةاني للويةةب 2.0Web ترجمةةة مةةازن الضةة ارب، [www.magzen.com.sa/what-is-web2/page1.htm](http://www.magzen.com.sa/what-is-web2/page1.htm) من استرجاعها**
- **براهيم عبد الوكيل الفةار )5605( تربويةات تكنولوجيةا القةرن الحةادي والعشةرين تكنولوجيةا ويب )5.6( الدلتا لتكنولوجيا الحاسبات، جامعة طنطا، كلية التربية.**
- **انهار عل مام ربيع، زينب حامد السالمي )أبريل 5606( تصميم نموو للتلماة المعر ية**  قـائم علـ*ى* تطبيقـات الويـب 2.0 فـى بيئــة تعلـم الكترونيــة وأثـره علـ*ى* التحصـيل **المعرفي ومهارات مناقشة وتفسةير النتةا ج اإلحصةا ية لةدي طالبةات الدراسةات العليةا**  وآرائهن نحوه. مجلــة تكنولوجيــا التعلـيم. القــاهرة: الجمعيــة المصـربـة لتكنولوجيــا **التعليم ص ص 059-00**
- **حيةدر عبةد اللطية ، والمصةلحي، محمةد )5660( دور المدرسةة كمجتمةع مهنةي فةي بنةاء لقافةة الةتعلم وتنميتهةا، مجلةة كليةة التربيةة، جامعةة اإلمةارات العربيةة المتحةدة، 50 .02-60 ،)56(**
- زبنب محمد حسن خليفة (2015) اثر طريقتي التعلم بالوسائط المتعددة التفاعلية والتعلم الإلكترون*ي* التشارك*ي* عبر الإنترنت ف*ي* إكساب مهارات استخدام العروض الضوئية **للطالبات المنتسبات بكلية التربية، جامعة عين شمس.**
- **عبد الةرحمن عةدء )0992(، دليةل المعلةم فةي بنةاء اإاتبةارات التحصةيلية، األردن – دار الفكر**
- **سةةناء محمةةةد سةةليمان )5600( الةةةتعلم التعةةاوني )أسسةةه – اسةةةتراتيجياته – تطبيقاتةةه(. ب.0القاهرة: عالم الكتب**
- شيماء إسماعيل عباس (2007) المدونات المصرية عل*ى* الشبكة العنكبوتية العالمية مصــدر للمعلومــات مـــع إشـــارة خاصـــة لمــدونات المكتبــات ومــدونات المكتبــين **.Cybraians journal**
- **فوزيةة بنةت عبةد المةدهوني )5602( فاعليةة اسةتخدام المةدونات التعليميةة فةي تنميةة**  التحصيل الدرا*سي* والاتجاه نحوها لدى طالبات جامعة القصيم. رسالة دكتوراه غير **منشورة. كلية التربية، جامعة القصيم، المملكة العربية السعودية.**

**محمد عبد الحميد أحمد )5669( المدونات اإلعالم البديل. القاهرة: عالم الكتب.**

**-598-**

- **هنةد الخليفةة )5662( توظية تقنيةات الويةب5.6 فةي ادمةة التعلةيم والتةدريب اإللكترونةي <https://www.ali9.net/vb/showthread.php?p=38467>**
- **Akubult, Y. and Kiyici M. (2007) Instructional use weblogs. Turkish online journal of Distance Education.**
- **Avery, l. M. (2003). Knowledge, Identity, and Teachers' Multiple Communities of practice. Ph.D dissertation, Cornell University, New York, USA. Retrieved from ProQuest Dissertations and Theses database. (UMI No. 3104492).**
- **Boyd, S. (2007). Are you Ready for Social Software?. Retrieved from<https://www.citeulike.org/group/1840/article/1158667>**
- **Ciesielka, D. (2008) Uding a wiki to meet Graduate Nursing Education Competencies in Collaboration adnd Community Health. Journal of Nursing Education, 47(10), 473-476, ProQuest Medical Library (Document ID: 1567871481).**
- **Dron, J. (2007). Designing the Un designable: Social Software an Control Educational Technology & Society, 10(3), 60-71.**
- **Dyrli, O. (2005). School blogs. District Administration. 41(10).p69.**
- **Elgort, I. Smith, A; & Toland, J. (2008). Is wiki an effective platform for group course work. Australian Journal of Educational Technology, 24(2), 195-210.**
- **Farmer, J. & Bragg, A. (2005) Blogs @ anywhere: High fidelity online communication. Paper presented at ascilite Conference, Sydney, Australia.**
- **Giacoppo, A. (2007). Integrating Social Software into a Student Teacher Education Program: Knowledge Sharing, and Development in a community of learning. Ph.D. dissertation, new York 3278618).**
- **Gilbert, Dabbagh, N. (2005) How to structure Online Discussions for Meaningful Discourse: A case study, British Journal of Educational Technology, 36 (I), 5-18.**
- **Gorissen, P. (2006) Social Software in Het Onderwijs, Retrieved from**

**<https://www.gorissen.info/Pierre/files/socialsoftwarev2p0.pdf>**

**Kesim, E. & Agaoglu, E. (2007) A paradigm Shift in Distance Education: web 2.0 and social software. Turkish Online Journal of Distance Education-TOJDE, 8(3), 66-75.**

- **Kirkpatrick, D. (2011) The Facebook Effect: The inside story of the company that is connecting the world 1 February, USA: Simon & Schuster.**
- **Kloos, martin. (2006) Communities of practice 2.0: How blogs, wikis and Social Bokkmarking offer facilities that support learning in Practice in Communities of practice Master's Thesis, university of Amsterdam, Amsterdam. Retrieved from<https://www.martinkloos.nl/thesis-M.Kloos.pdf>**
- **Kuzu, A. (2007). Views of pre-service teachers on blog use for instruction and social interaction. Turkish online journal of Distance Education, 8(3), 34-51.**
- **McLoughlin, C., & Lee, m. (2007) Social Software an Participatory Learning: Extending Pedagogical Choices with technology Affordances in the Web 2.0 Era in R. Atkinson and C. McBeath (ED), ICT: Providing Choices for learners and learning. Proceedings of the 24th ASCILITE Conference, 664-675.**
- **Miller, R. (2017) Communities of practice the utility of web-based Communication tools in Assisting New Adult, Online learners' Transition to Formal Distance.**
- **Mitrano, T. (2008) Facebook 2.0 EDUCAUSE Review, 43 (2) March/April Community Retrieved [https://connect.educause.edu/Library/EDUCAUSE+Review/](https://connect.educause.edu/Library/EDUCAUSE+Review/Facebook20/46324?time=1207135143) [Facebook20/46324?time=1207135143](https://connect.educause.edu/Library/EDUCAUSE+Review/Facebook20/46324?time=1207135143)**
- **Owen, M. el al. (2006) Social Software and Learning. Bristol:**  Future lab Retrieved from **[https://www.futurelab.org.uk/resources/documents/openinge](https://www.futurelab.org.uk/resources/documents/openingeducation/social_software_report.pdf) [ducation/social\\_software\\_report.pdf](https://www.futurelab.org.uk/resources/documents/openingeducation/social_software_report.pdf)**
- **Pankhurst, R. & Marsch, D. (2008) Communities of practice:**  Using the open web as a Collaborative Learning Platform. **Retrieved** from *from* **[https://www.hal.archivesouvertes.fr/docs/00/29/18/74/PDF/p](https://www.hal.archivesouvertes.fr/docs/00/29/18/74/PDF/panckhurst_marsch-final.pdf) [anckhurst\\_marsch-final.pdf](https://www.hal.archivesouvertes.fr/docs/00/29/18/74/PDF/panckhurst_marsch-final.pdf)**
- **Ray, J.(2006). Welcome to the blogsphere: The educational use of blogs. Kappa Delta Pi Record, Summer, 155-177.**
- **Richardson, Will. (2006) Blogs, Wikis, Podcasts, and other powerful web tools for classrooms. Corwin Press.**

**-582-**

**Wang, J. and Fang, Y. (2005) Benefits of cooperative learning in weblog networks. Online submission. Retrieved, May 15,2011, from:**

**[https://www.eric.ed.gov/ERICDocs/data/ericdocs2sql/conten](https://www.eric.ed.gov/ERICDocs/data/ericdocs2sql/content_storage_01/0000019b/80/1b/c4/82.pdf) [t\\_storage\\_01/0000019b/80/1b/c4/82.pdf](https://www.eric.ed.gov/ERICDocs/data/ericdocs2sql/content_storage_01/0000019b/80/1b/c4/82.pdf)**

- **White, James. (2007) Knowledge Sharing a Human Resource Community of Practices for Vurse Practitioners, PhD, dissertation Walden University, Minnesota, USA, ProQuest Dissertations and Theses database. (UMI No. 3252829)**
- **Xie, Y. & Sharma, P. (2004). Students' lived experience of using weblogs in a class: an exploratory study. Association for Educational Communications and technology, 27th, Chicago, IL, October 19-23, 2004, pp839-846.**

**-585-**